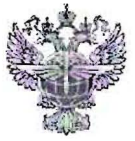

## ФЕДЕРАЛЬНОЕ АГЕНТСТВО ВОЗДУШНОГО ТРАНСПОРТА (POCABIALIMA)

### ФЕДЕРАЛЬНОЕ ГОСУДАРСТВЕННОЕ БЮДЖЕТНОЕ ОБРАЗОВАТЕЛЬНОЕ УЧРЕЖДЕНИЕ ВЫСШЕГО ОБРАЗОВАНИЯ «САНКТ-ПЕТЕРБУРГСКИЙ ГОСУДАРСТВЕННЫЙ УНИВЕРСИТЕТ ГРАЖДАНСКОЙ АВИАЦИИ»

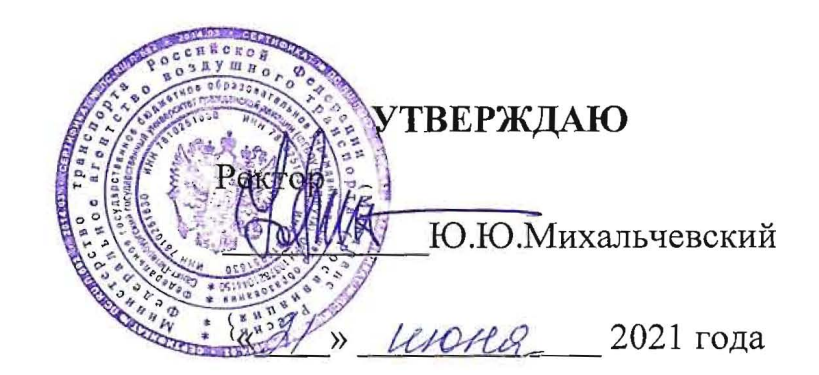

## РАБОЧАЯ ПРОГРАММА ПРОФЕССИОНАЛЬНОГО МОДУЛЯ

ПМ.01 Бронирование и продажа перевозок и услуг

По специальности 43.02.06 «Сервис на транспорте (по видам транспорта)»

> 3aoyhaa (форма обучения)

CaHKT-TIeTep6ypr 2021

ОДОБРЕНА Цикловой комиссией № 5 «Сервис на транспорте»  $\Pi$ ротокол № 150т «Од» $\mu$ еня 2021г.

Руководитель ЦК № 5 Руководитель ЦК № 5<br>С.А.Чугунова *— Чериди*  COCTaBJIeHa B COOTBeTCTBHH C rpe60BaHHHMH к оценке качества освоения выпускниками программы подготовки специалистов среднего звена по специальности

43.02.06 «Сервис на транспорте (по видам транспорта)»

cornACOBAHO:

Директор ATK

Ведущий специалист Службы пассажирских перевозок ООО «Воздушные Ворота Северной CTOJIHUbI»

 $\frac{1}{2}$ В.В. Халин Бяненко

Рассмотрена и рекомендована методическим советом Авиационнотранспортного колледжа для выпускников, обучающихся по специальности 43.02.06 «Сервис на транспорте (по видам транспорта)».

Протокол №  $G$  от « $\ell\ell$ » сесое 2021 г

## *СОДЕРЖАНИЕ*

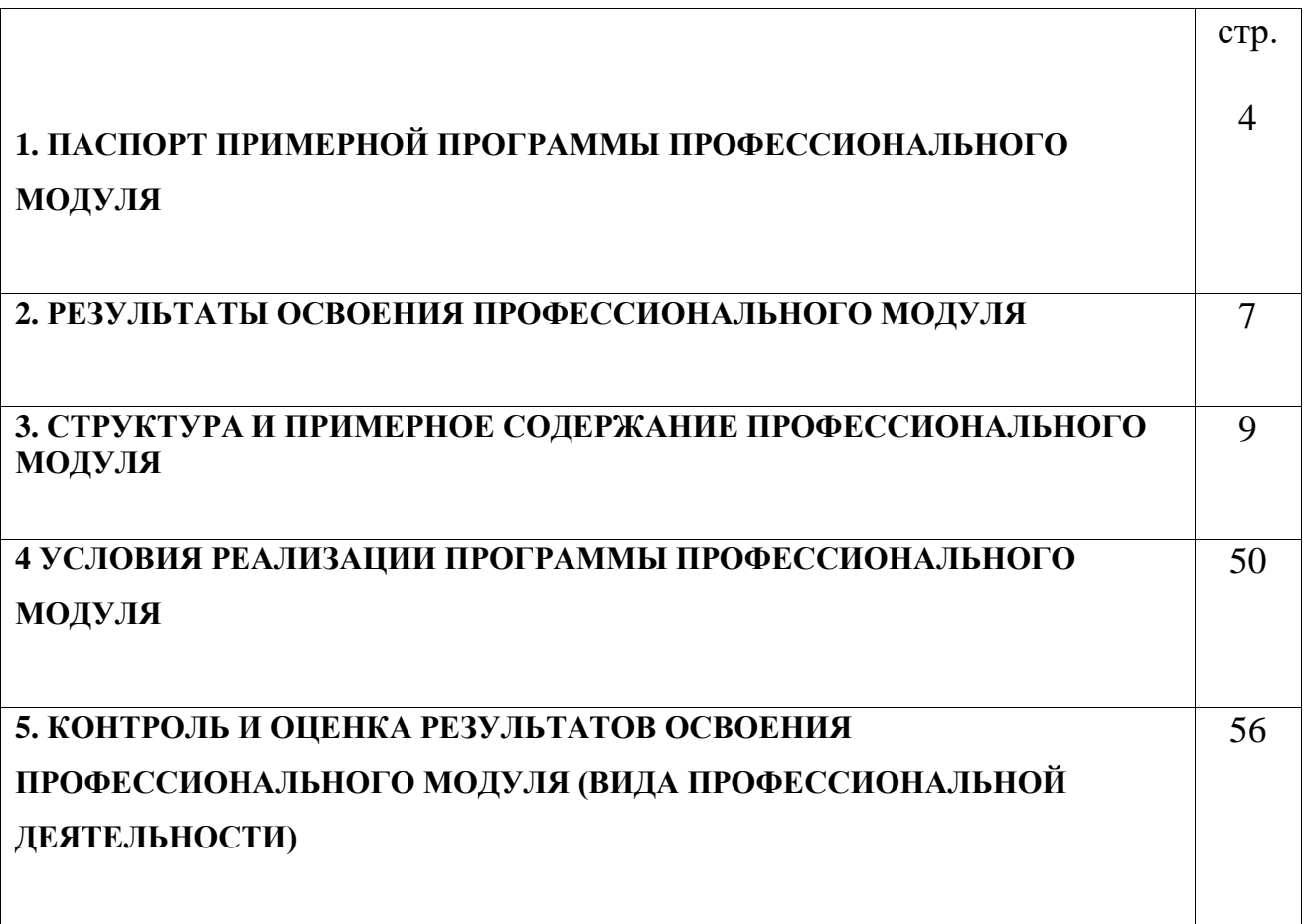

### **1. ПАСПОРТ РАБОЧЕЙ ПРОГРАММЫ ПРОФЕССИОНАЛЬНОГО МОДУЛЯ**

### **ПМ.01 «Бронирование и продажа перевозок и услуг»**

### **1.1. Область применения рабочей программы**

Рабочая программа профессионального модуля (далее - примерная программа) – является частью основной профессиональной образовательной программы – программы подготовки специалистов среднего звена (ППССЗ) в соответствии с ФГОС по специальности (профессии) СПО

### **43.02.06 «Сервис на транспорте (по видам транспорта)»**

в части освоения основного вида профессиональной деятельности (ВПД):

#### *«Бронирование и продажа перевозок и услуг»*

и соответствующих профессиональных компетенций (ПК):

1. ПК1.1. Бронировать перевозку пассажиров на транспорте

2. ПК1.2. Оформлять (переоформлять) билеты пассажирам в прямом и обратном направлениях

3. ПК1.3. Бронировать (резервировать) багажные и грузовые перевозки

4. ПК1.4 Оформлять (переоформлять) грузовую (почтовую) документацию

5.ПК1.5. Обеспечивать финансовые расчеты с пассажирами и грузоотправителями

6. ПК1.6. Бронировать места в гостиницах и аренду автомашин

## **1.2. Цели и задачи профессионального модуля – требования к результатам освоения профессионального модуля**

С целью овладения указанным видом профессиональной деятельности и соответствующими профессиональными компетенциями обучающийся в ходе освоения профессионального модуля должен:

#### **иметь практический опыт:**

 Информационно- справочного обслуживания пассажиров в пунктах отправления и прибытия транспорта

 Определение максимальных возможностей и методов оказания услуг транспорта с учетом индивидуальных потребностей особых категорий пассажиров

 Обслуживание пассажиров в VIP - залах и бизнес салонах в пунктах отправления и прибытия транспорта

Бронирования пассажирских мест на транспорте

Оформления (переоформления) билетов пассажирам в прямом и обратном направлениях

Бронирования (резервирования) багажных и грузовых перевозок

Оформления (переоформления) грузовой (почтовой) документации

Расчета тарифов по оплате перевозок и услуг

Бронирования мест в гостиницах и аренды автомашин

#### **уметь:**

Работать с техническими средствами связи

 Своевременно предоставлять пассажирам информацию о прибытии и отправлении транспорта

 Осуществлять обслуживание особых категорий пассажиров (пассажиров с детьми, инвалидов и пассажиров с ограниченными возможностями) в пунктах отправления и прибытия транспорта

 Осуществлять обслуживание пассажиров в VIP - залах и бизнес салонах в пунктах отправления и прибытия транспорта

Работать в автоматизированными системами бронирования

Бронировать перевозки пассажиров на транспорте

 Оформлять (переоформлять) билеты пассажирам в прямом и обратном направлениях

Осуществлять возврат и обмен билетов

Применять законодательные акты и нормативную документацию по транспортному обслуживанию при возникновении претензий и исков

Бронировать (резервировать) багажные и грузовые перевозки

Оформлять (переоформлять) грузовую (почтовую) документацию

3

- Рассчитывать тарифы по оплате перевозок и услуг транспорта
- Вести кассовую отчетность
- Бронировать места в гостиницах
- Организовывать трансфер
- Бронировать аренду автомашин

#### **знать:**

 Назначение инфомационно-справочных и консалтинговых систем на транспорте

Организацию связи на транспорте

 Технические средства связи, применяемые в производственнодиспетчерской системе управления сервисом на транспорте

 Технологию информационно-справочного обслуживание пассажиров в пунктах отправления и прибытия транспорта

 Правила и условия перевозок особых категорий пассажиров (пассажиров с детьми, инвалидов и пассажиров с ограниченными возможностями) в

пунктах отправления и прибытия транспорта

Перечень услуг в комнате матери и ребенка

 Технологию обслуживания особых категорий пассажиров (пассажиров с детьми, инвалидов и пассажиров с ограниченными возможностями) в пунктах отправления и прибытия транспорта

 Перечень и технологию оказания услуг пассажирам в VIP - залах и бизнес салонах в пунктах отправления и прибытия транспорта

 Технологию работы в автоматизированных системах бронирования билетов

- Коммерческие эксплуатационные характеристики транспорта
- Принципы составления расписание движения транспорта
- Методику расчета транспортных тарифов
- Правила и условия перевозок пассажиров и багажа
- Технологию электронного и автоматизированного оформления билетов

Особенности оформления проездных документов отдельным категориям пассажиров

Технологию возврата и обмена билетов

Правила и условия перевозок грузов

Международные соглашения перевозок транспортом

Правила перевозки грузов на особых условиях и опасных грузов

Технологию бронирования (резервирования) свободных багажных и грузовых емкостей (по тоннажу и объему) на транспорте

Порядок оформления (переоформления) перевозочной документации

- Технологию взаиморасчетов
- Технологию ведения кассовой отчетности
- Технологию бронирования гостиниц
- Технологию организации трансфера
- Технологию бронирования аренды машин

# **1.3. Рекомендуемое количество часов на освоение программы профессионального модуля:**

всего –744 часа, в том числе:

максимальной учебной нагрузки обучающегося – 672 часа, включая:

обязательной аудиторной учебной нагрузки обучающегося – 114 часов; самостоятельной работы обучающегося – 558 часов; учебной практики – 72 часа.

## **2. РЕЗУЛЬТАТЫ ОСВОЕНИЯ ПРОФЕССИОНАЛЬНОГО МОДУЛЯ**

 Результатом освоения профессионального модуля является овладение обучающимися видом профессиональной деятельности: **«Бронирование и продажа перевозок и услуг»**, в том числе профессиональными (ПК) и общими (ОК) компетенциями:

### 2.1. Перечень профессиональных компетенций

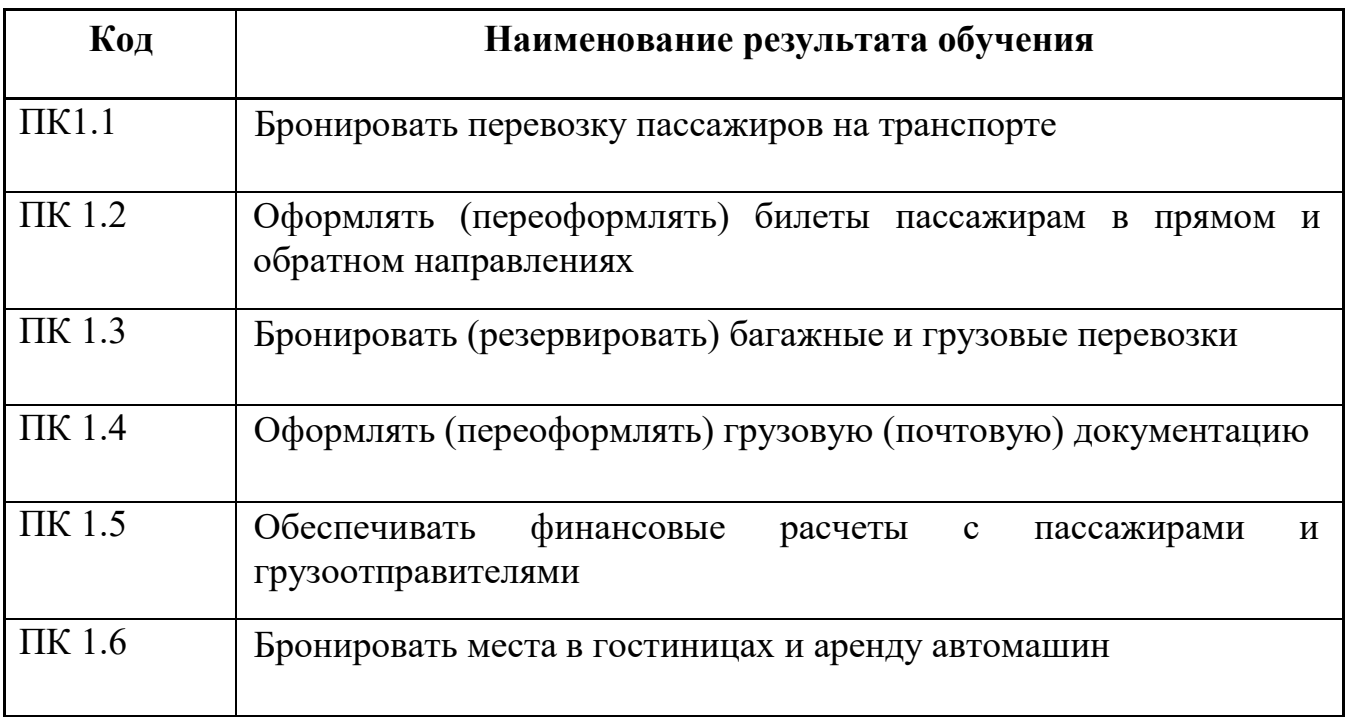

### 2.2. Перечень общих компетенций

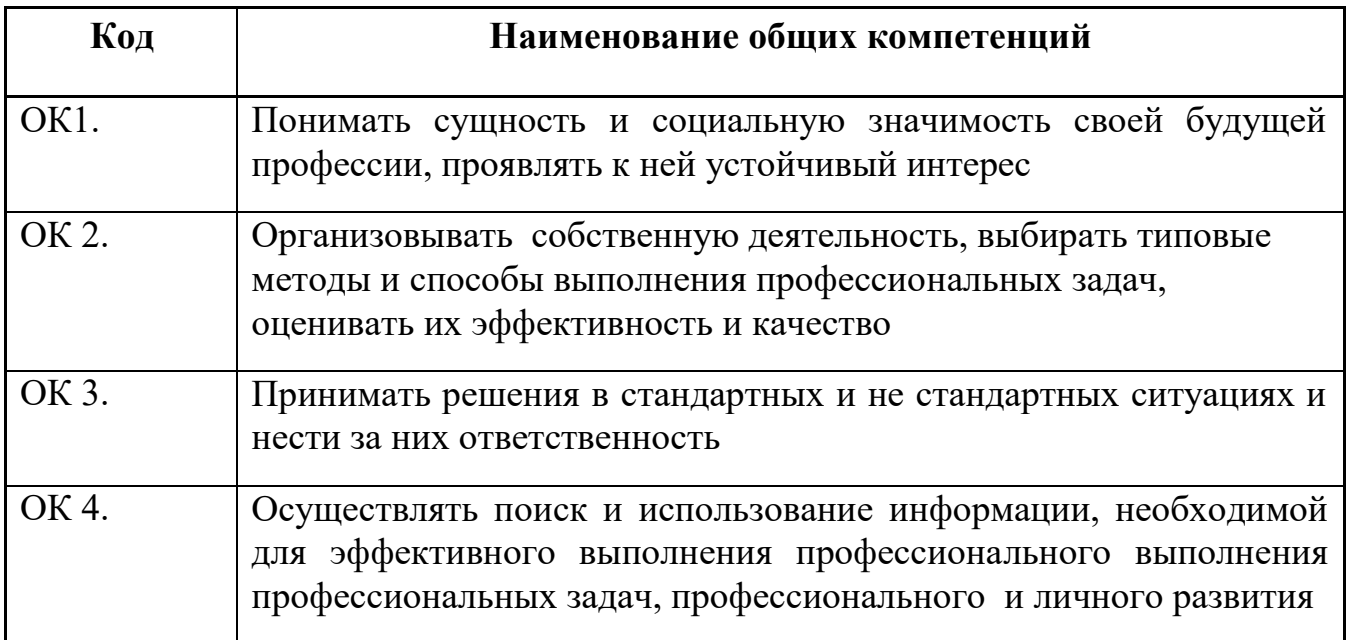

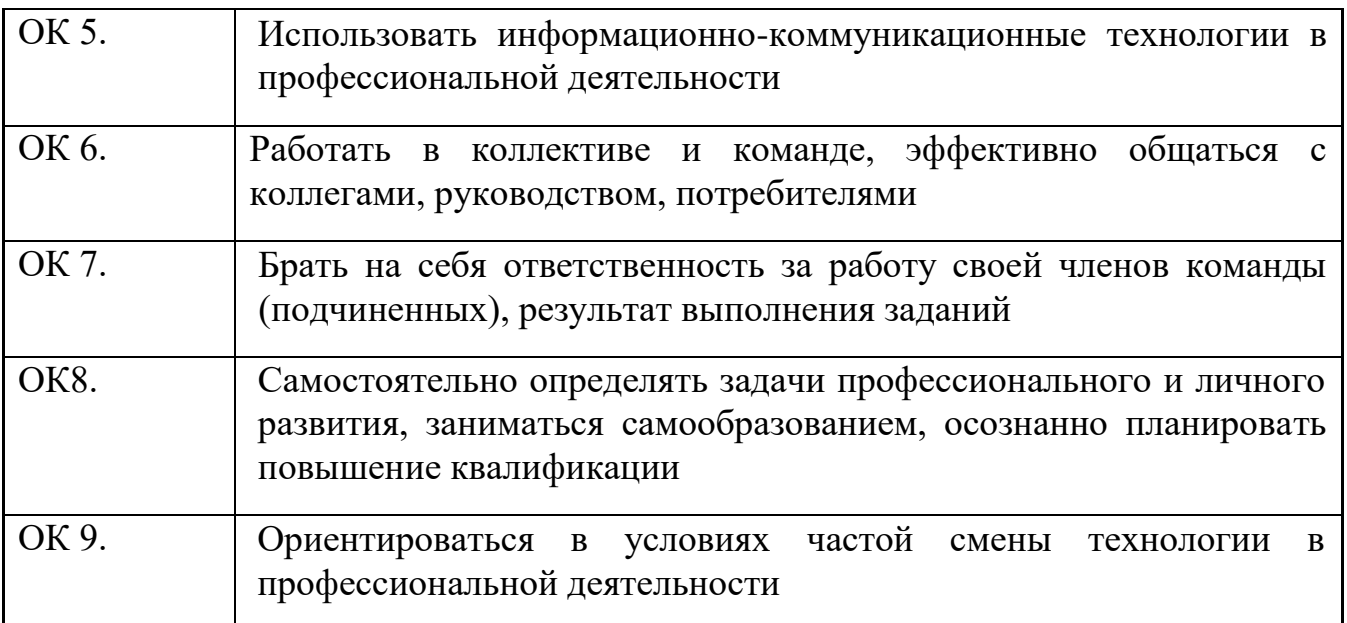

## **3. Структура и содержание профессионального модуля**

## **3.1. Структура профессионального модуля**

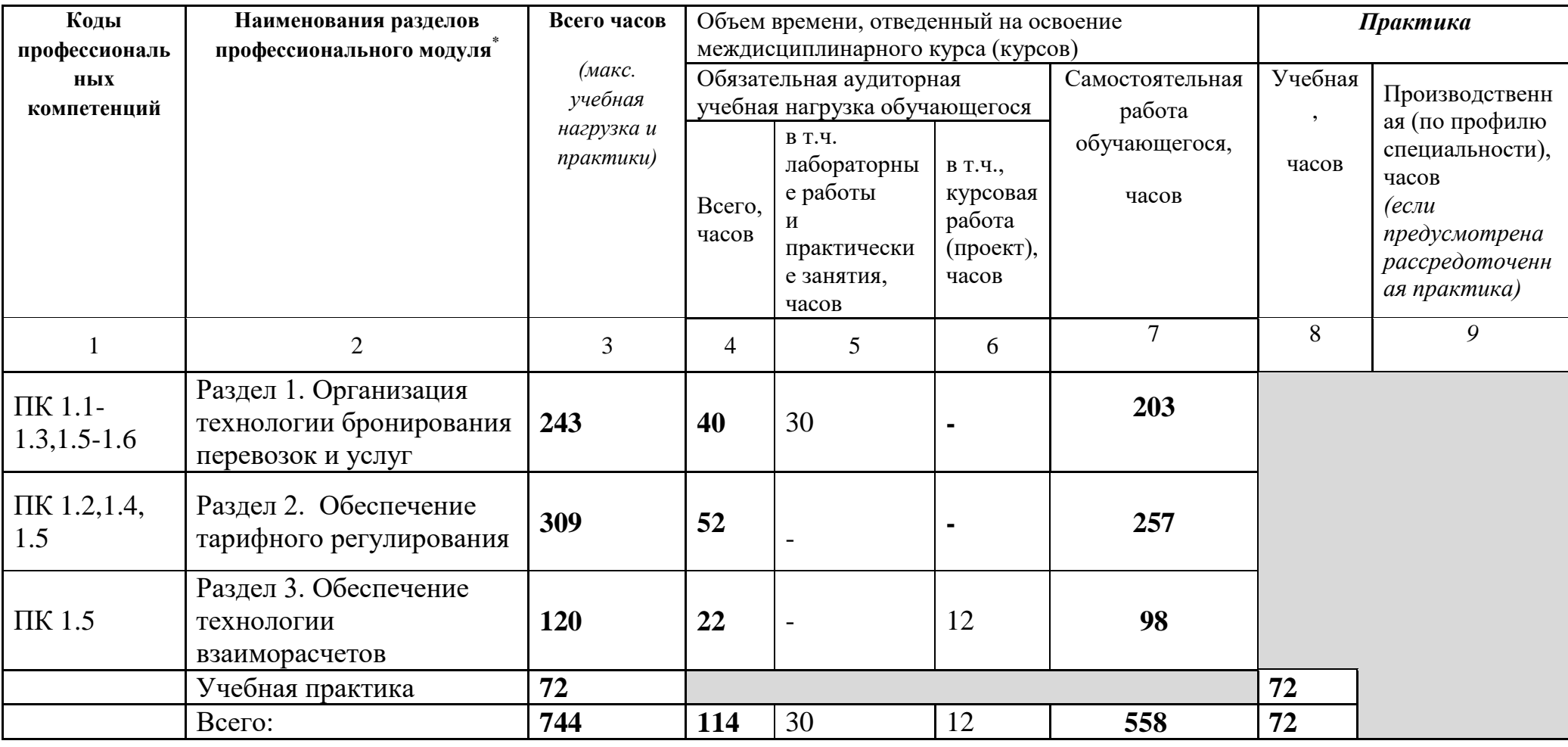

 $\overline{a}$ 

**3.2. Тематический план и содержание профессионального модуля (ПМ)**

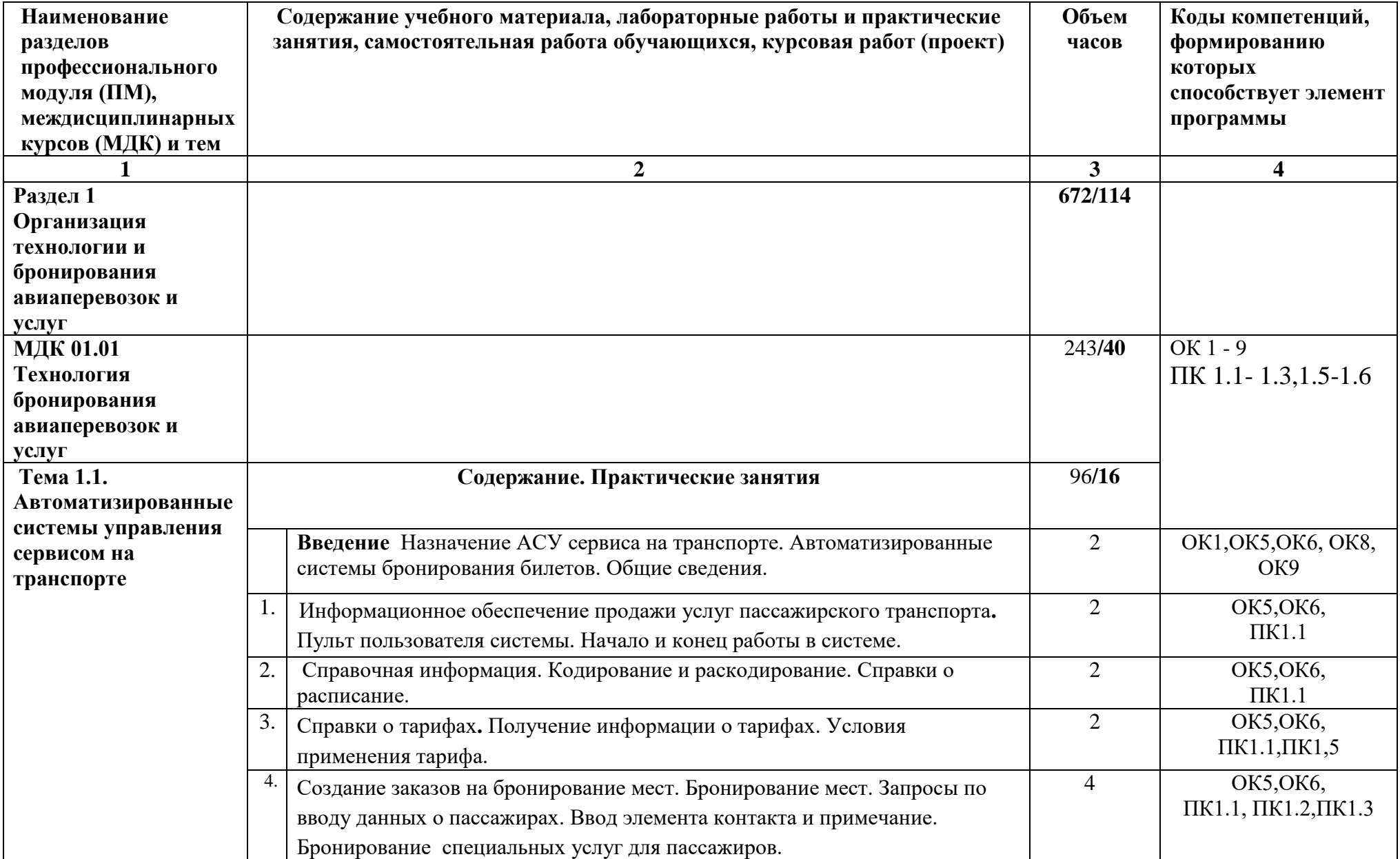

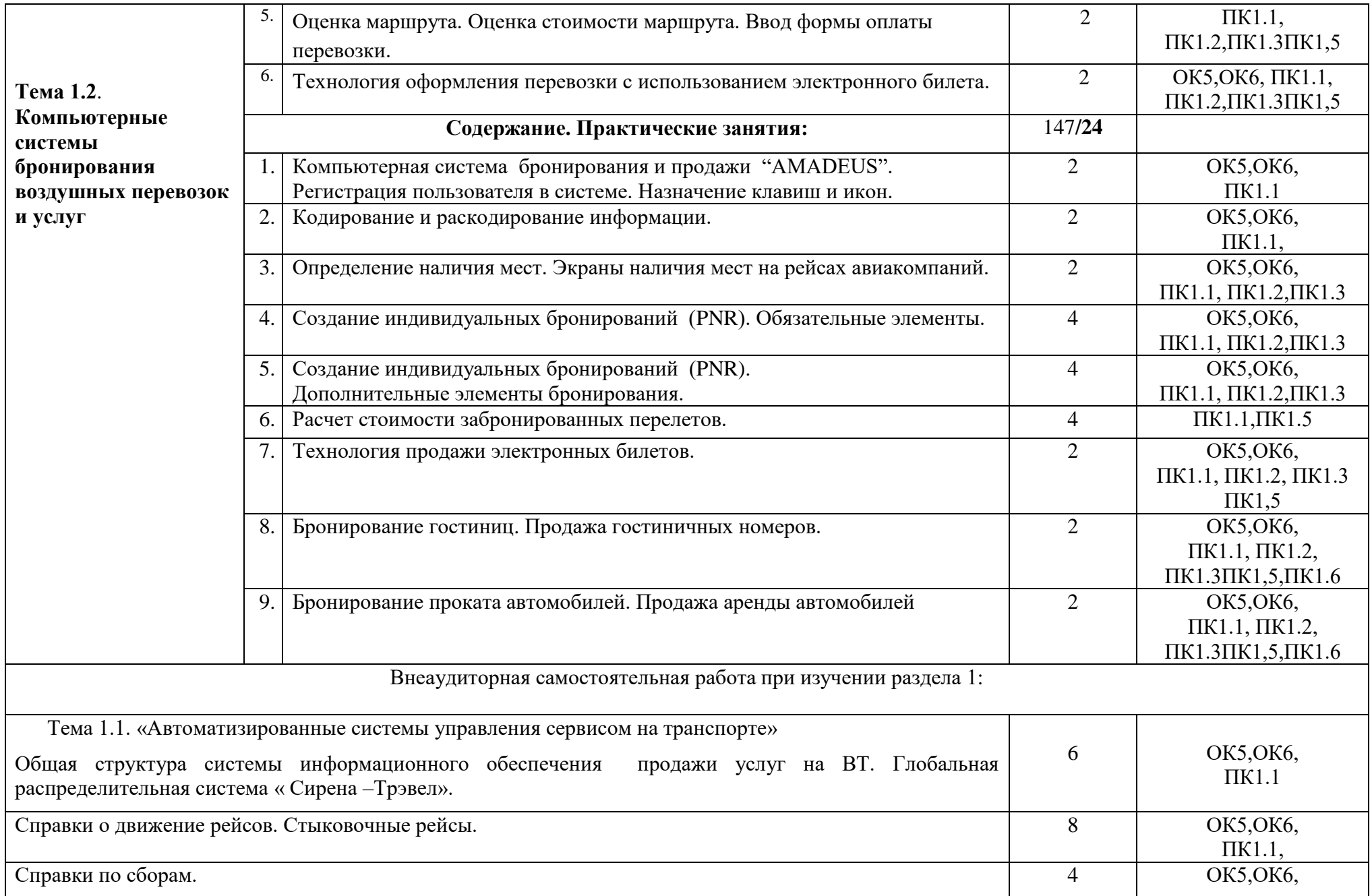

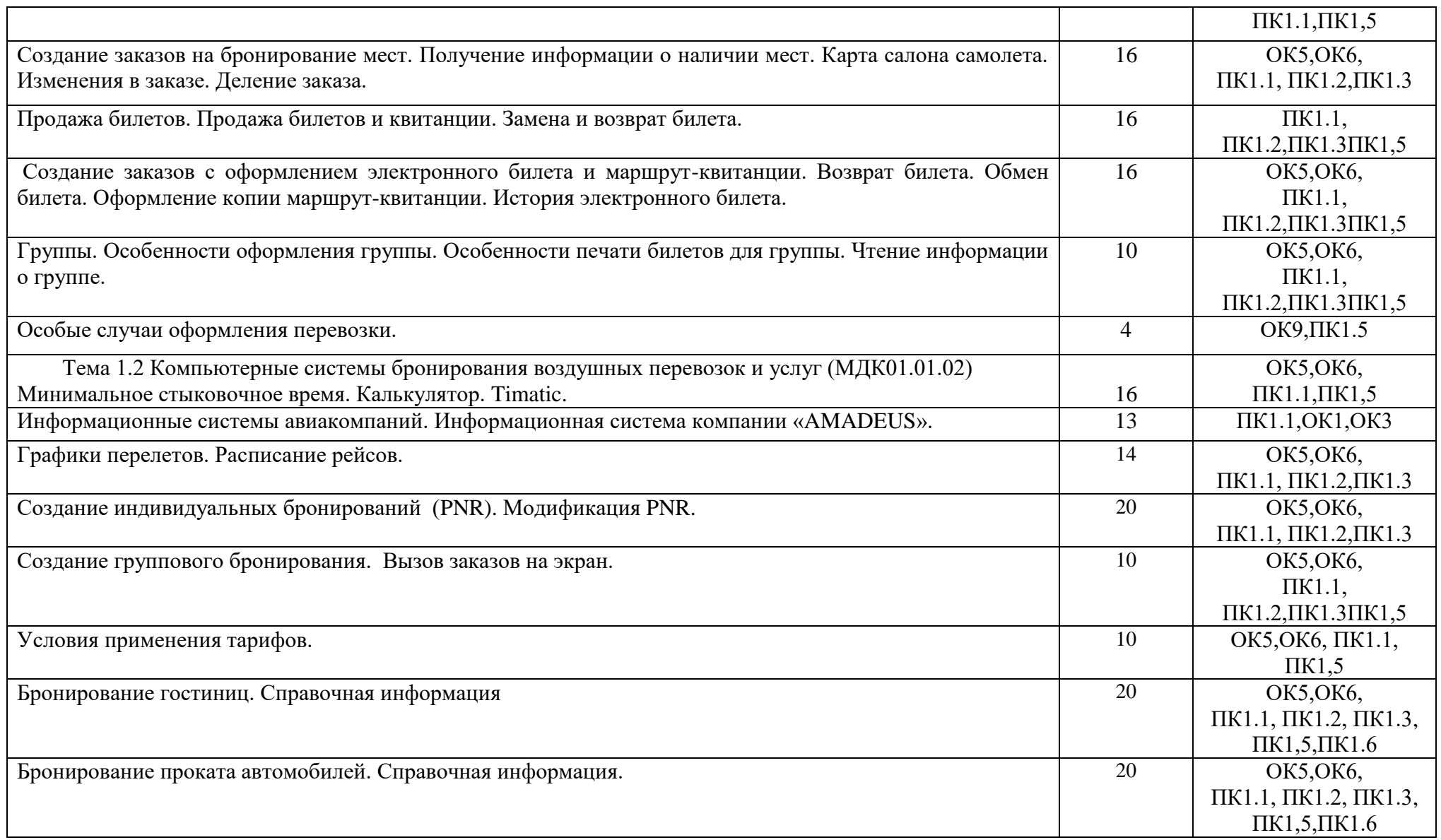

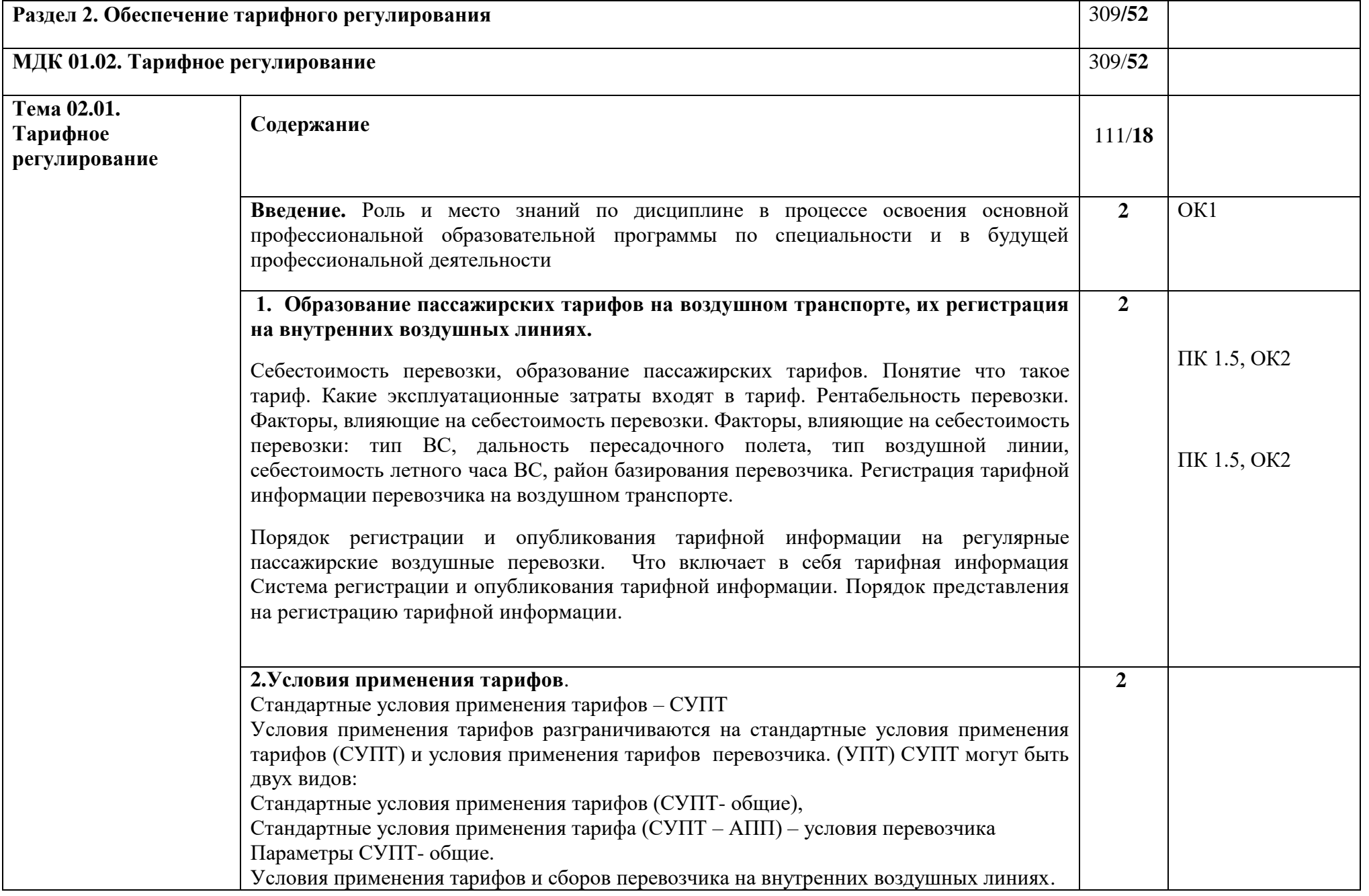

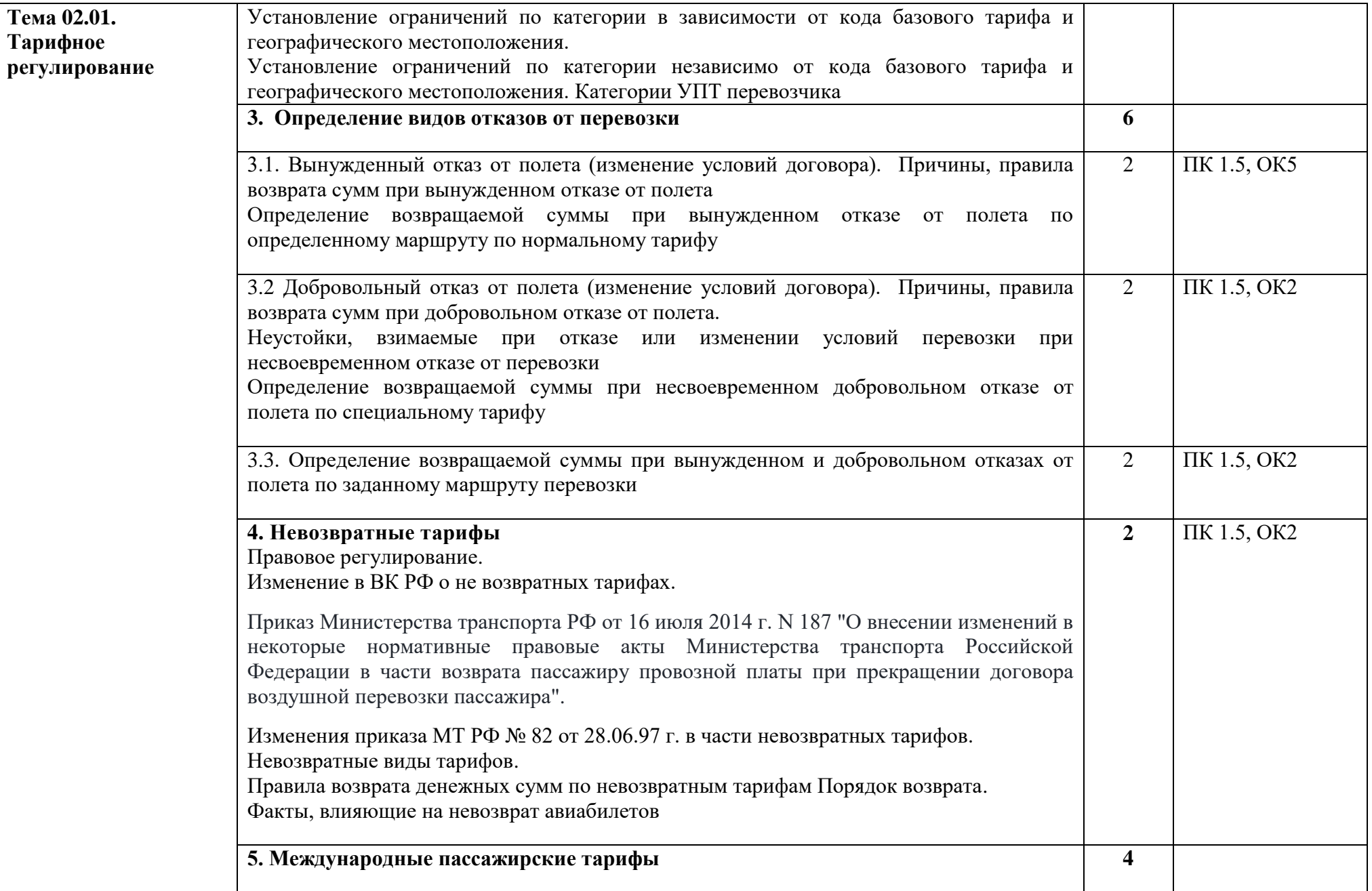

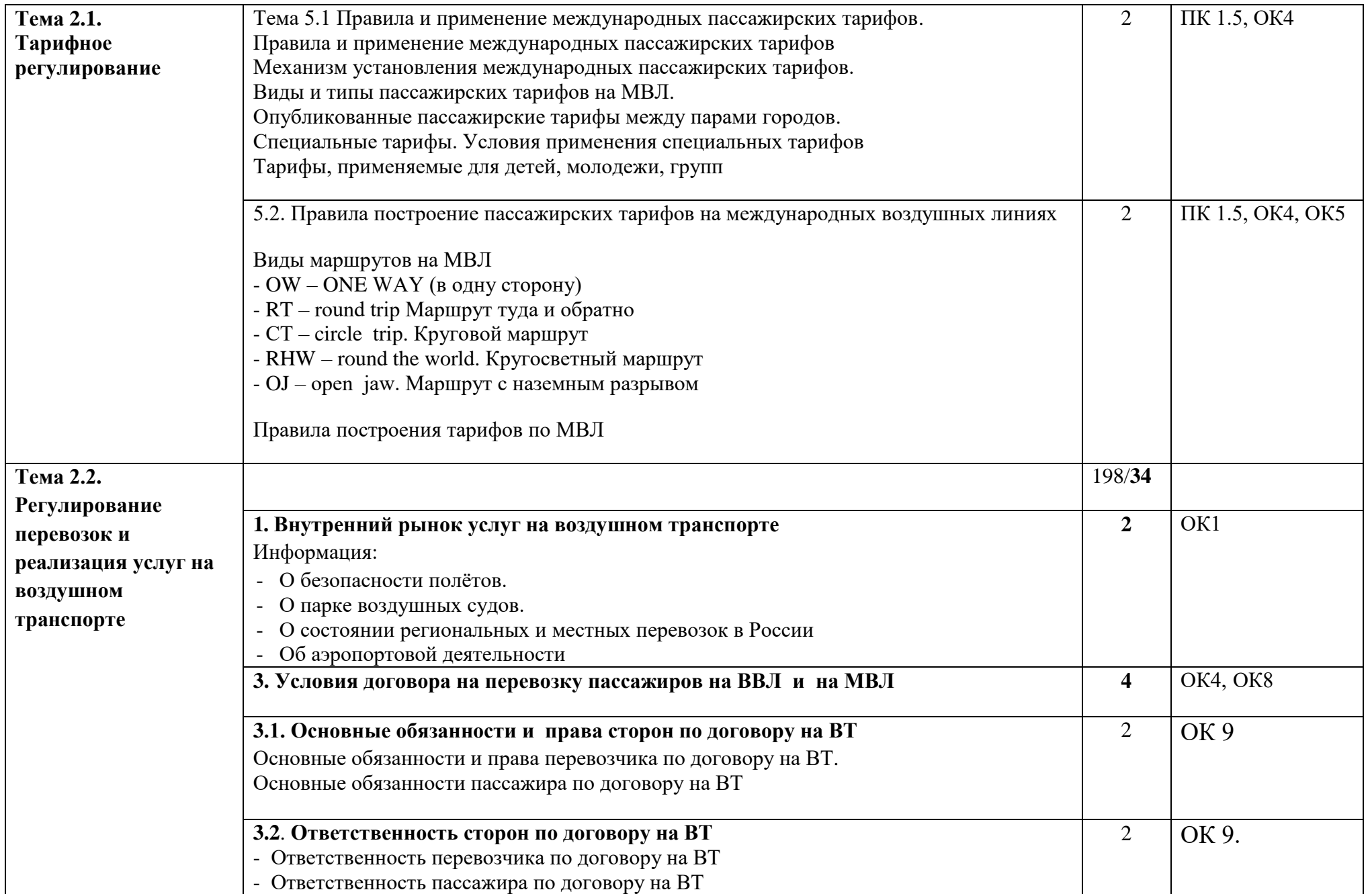

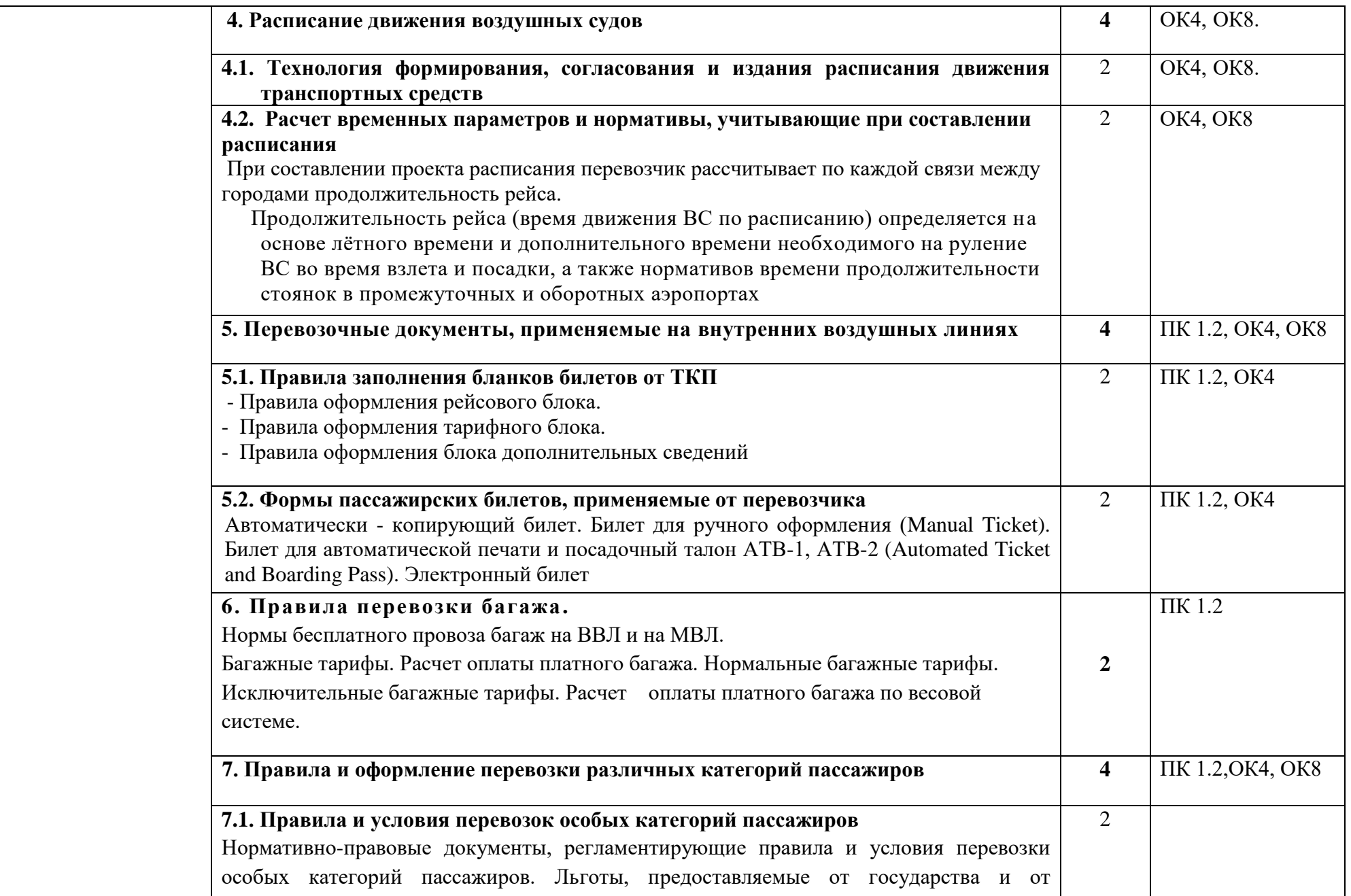

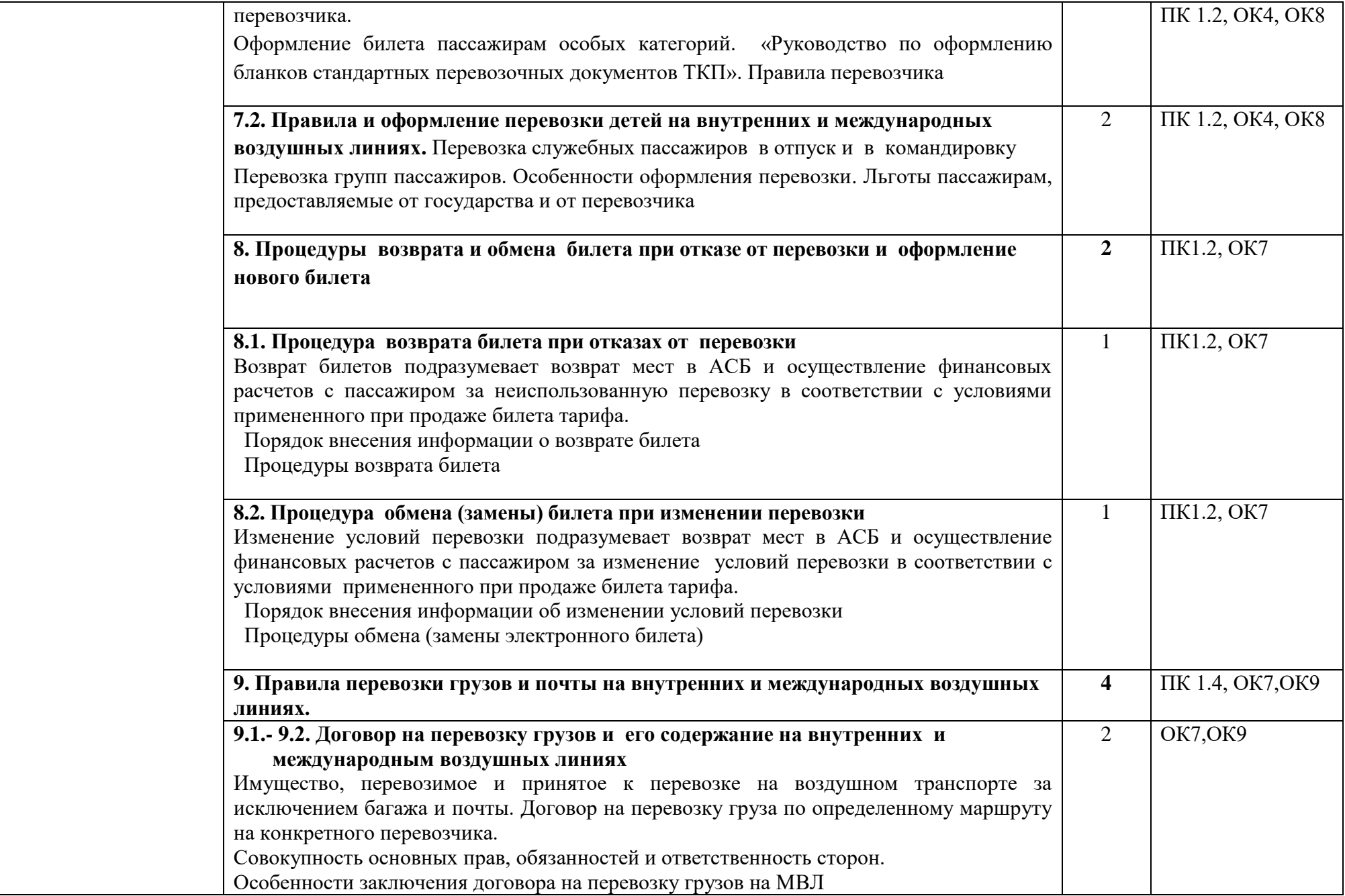

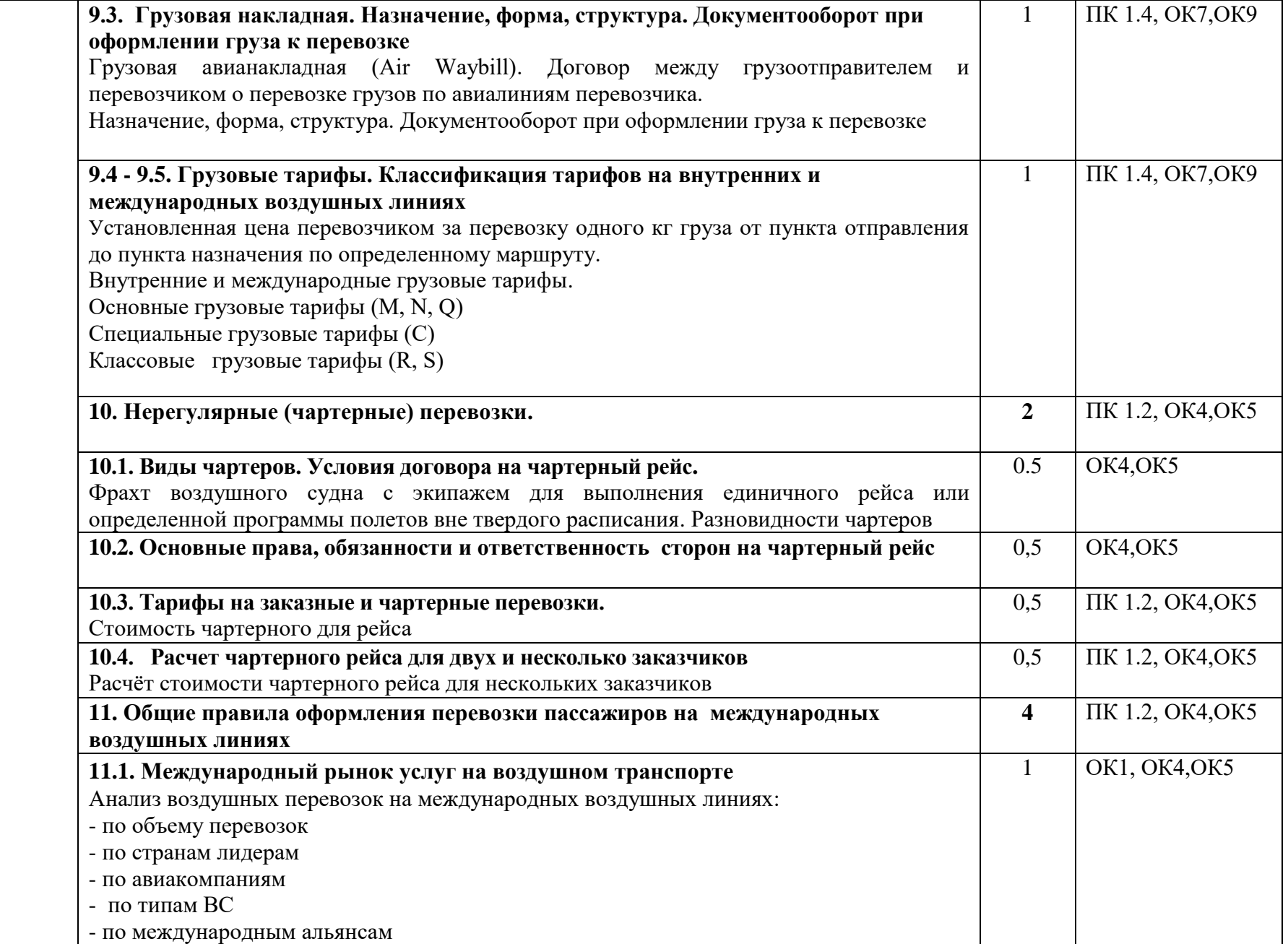

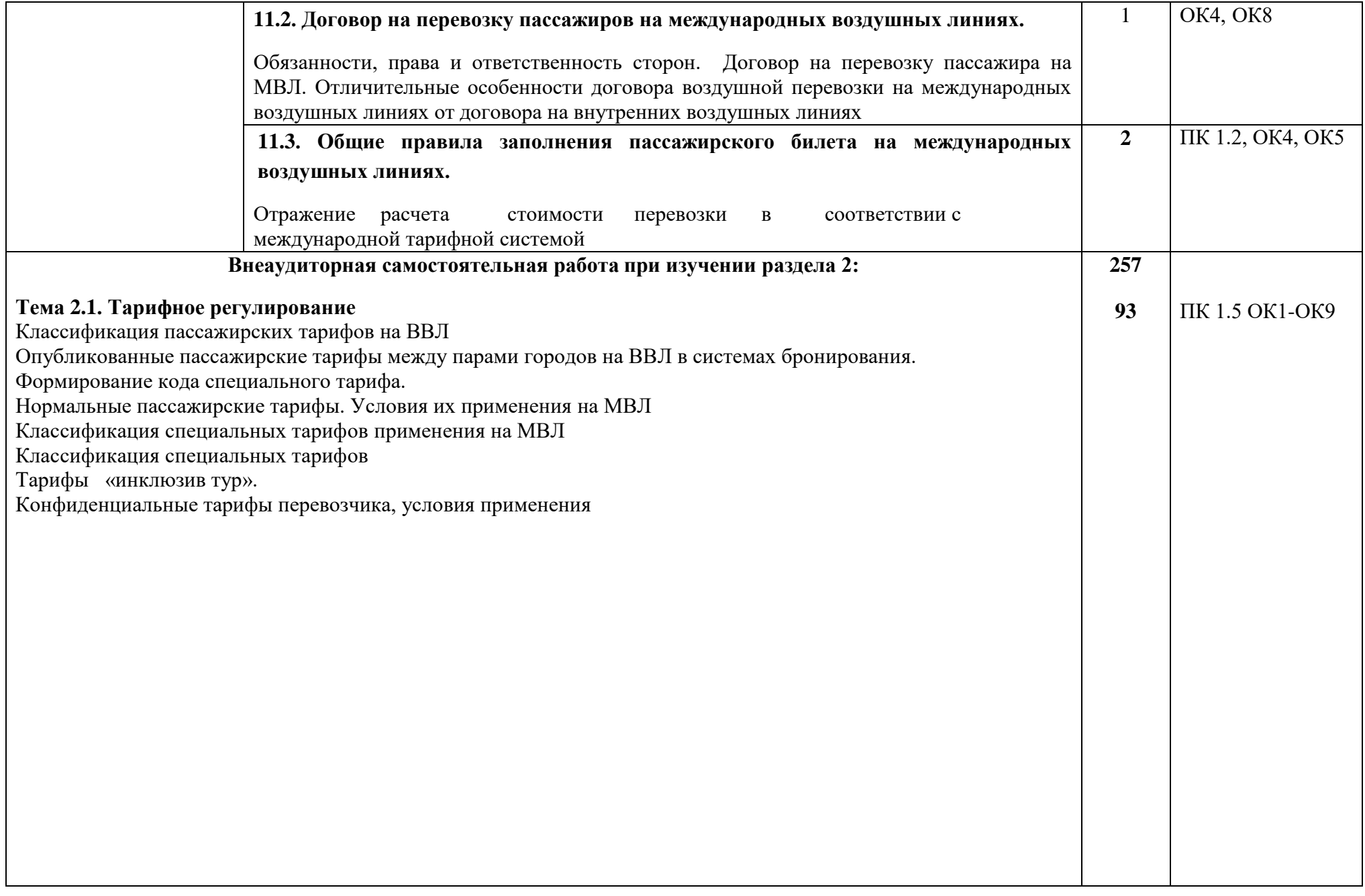

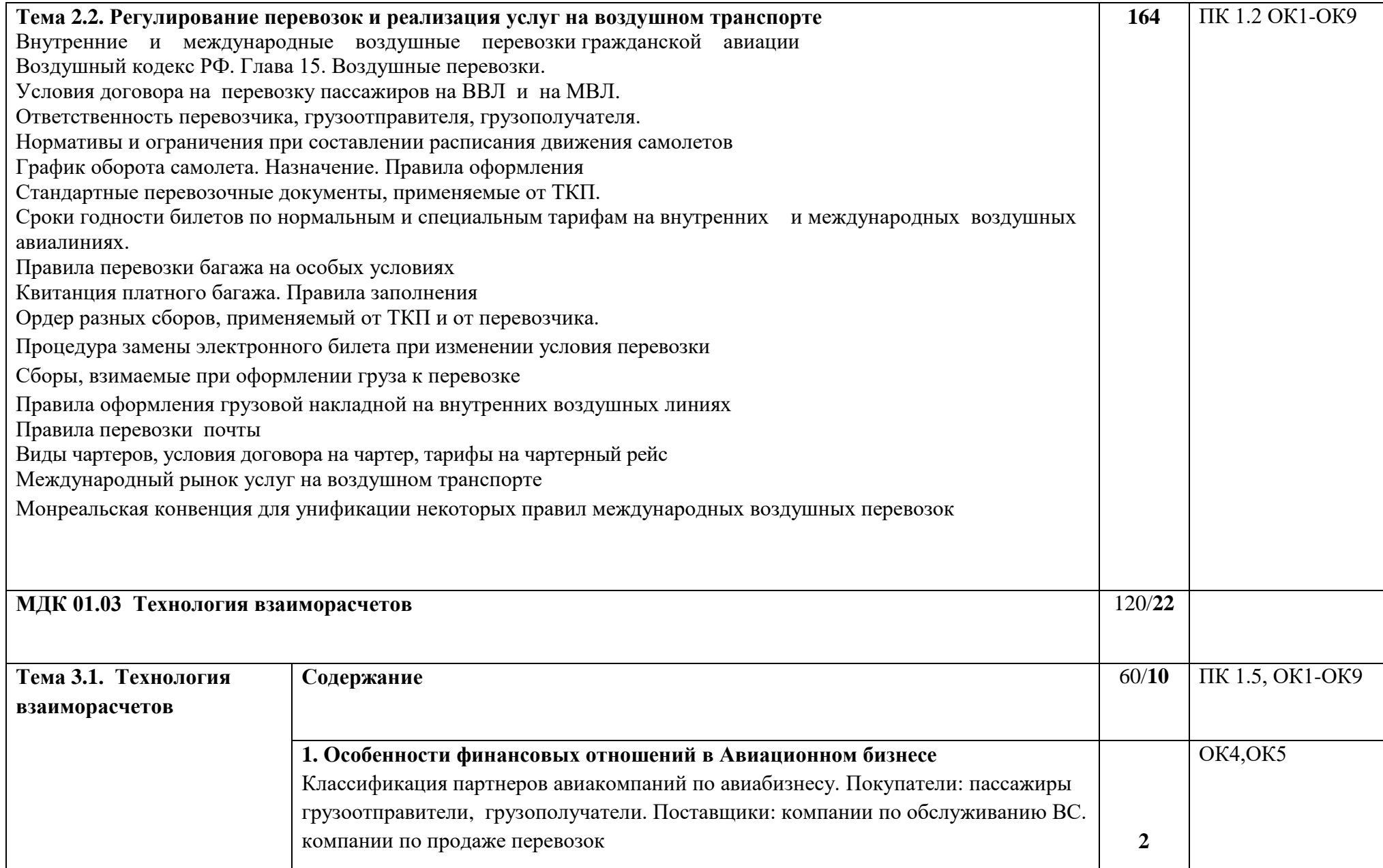

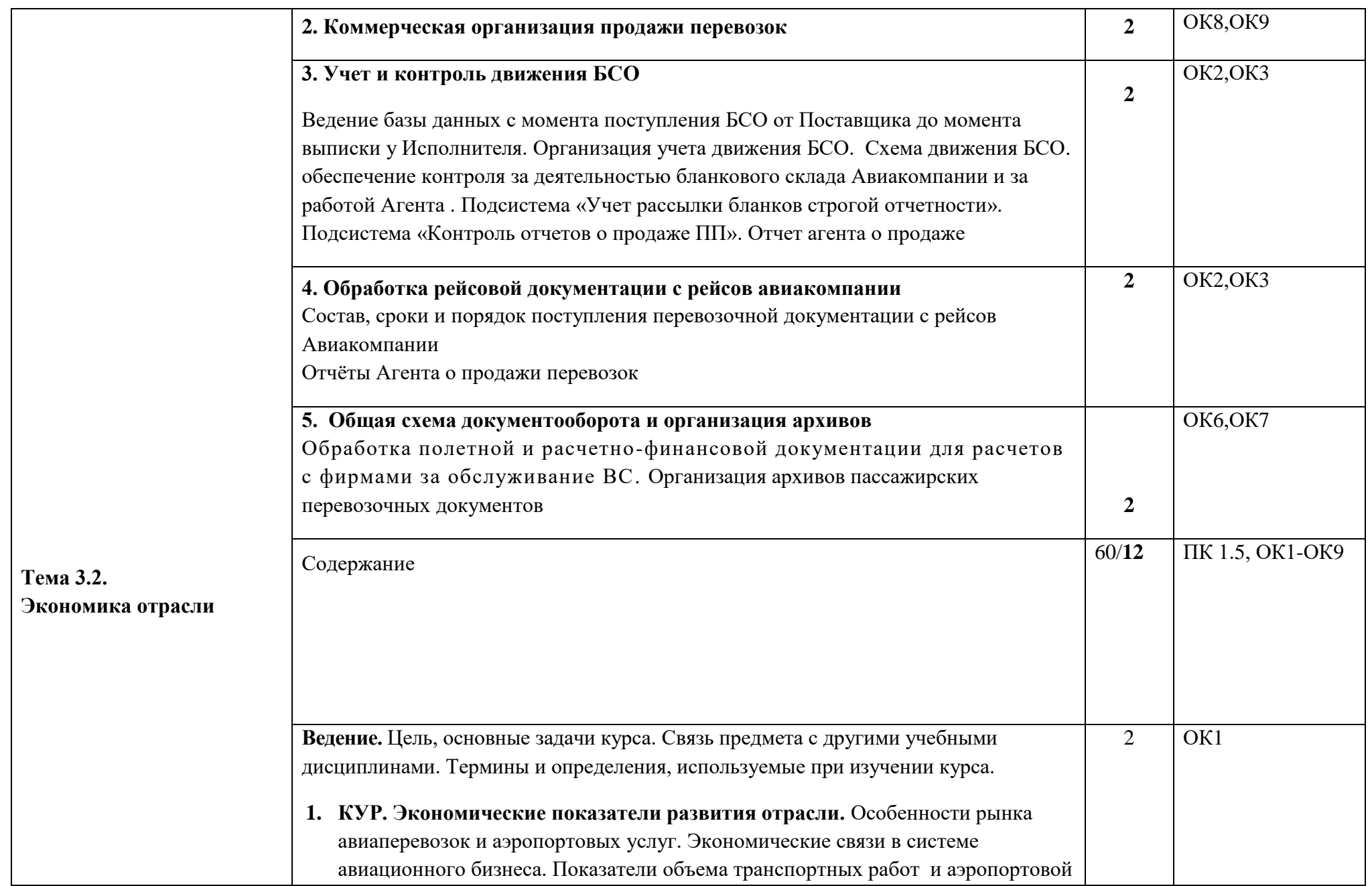

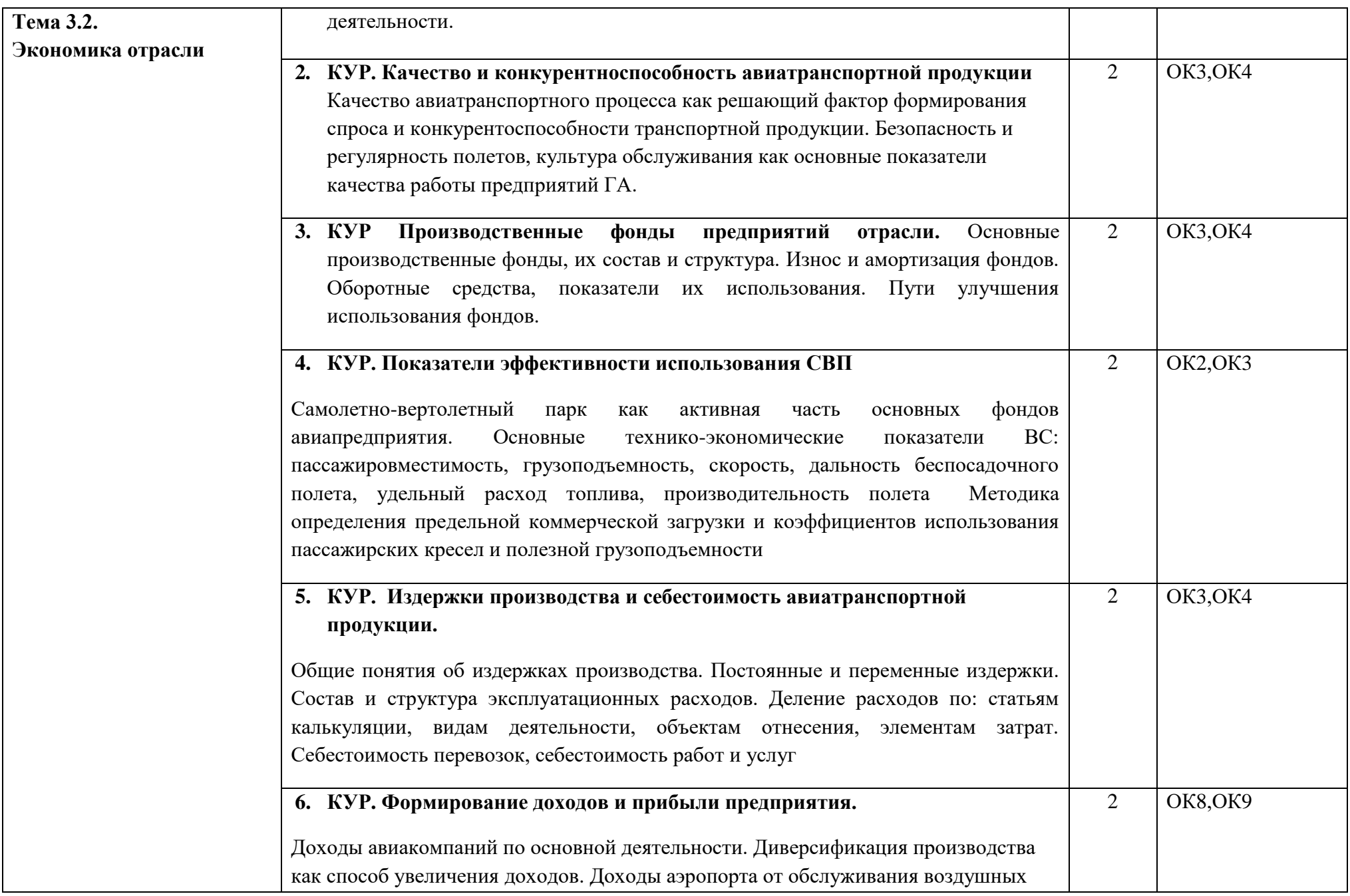

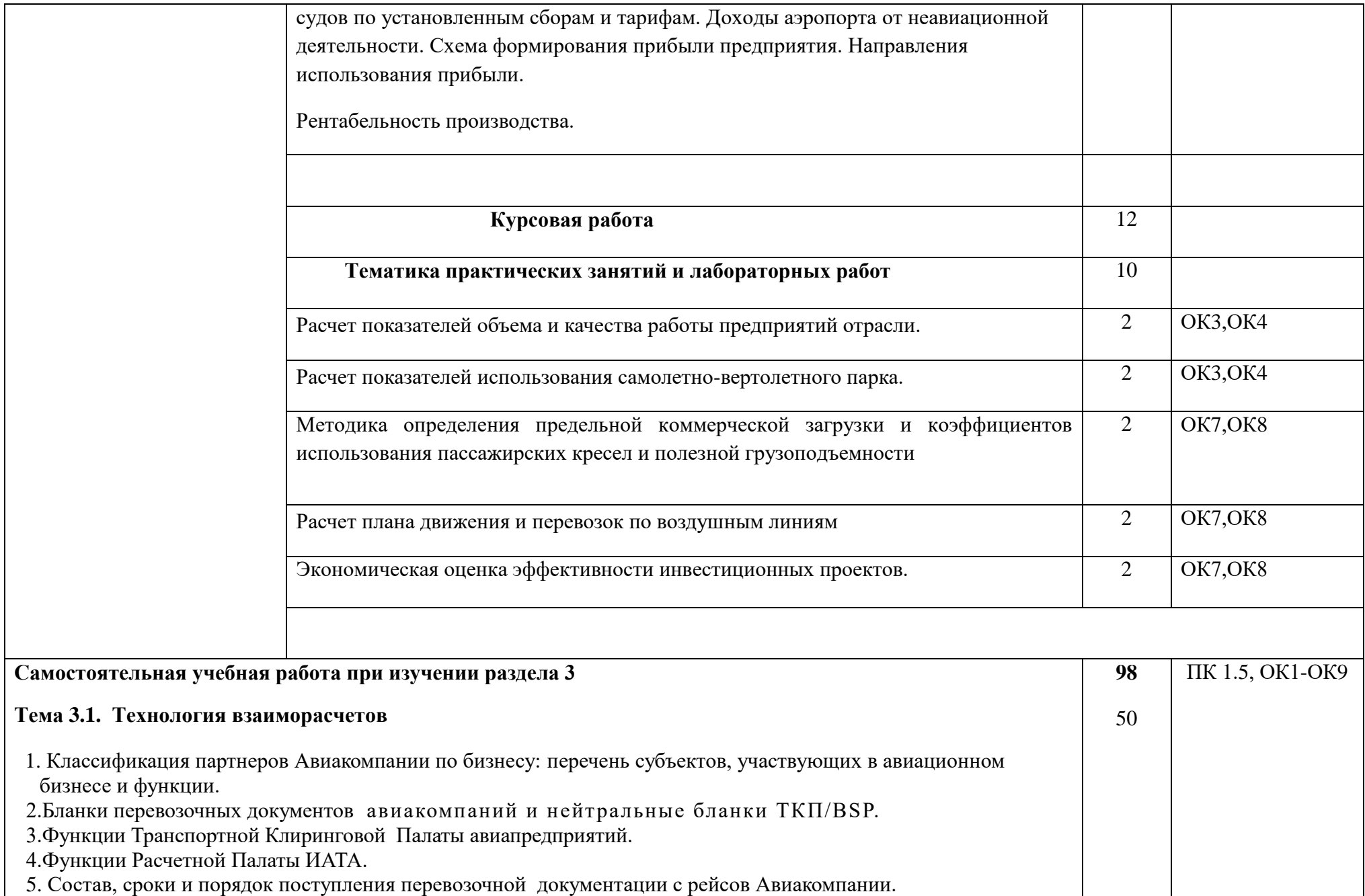

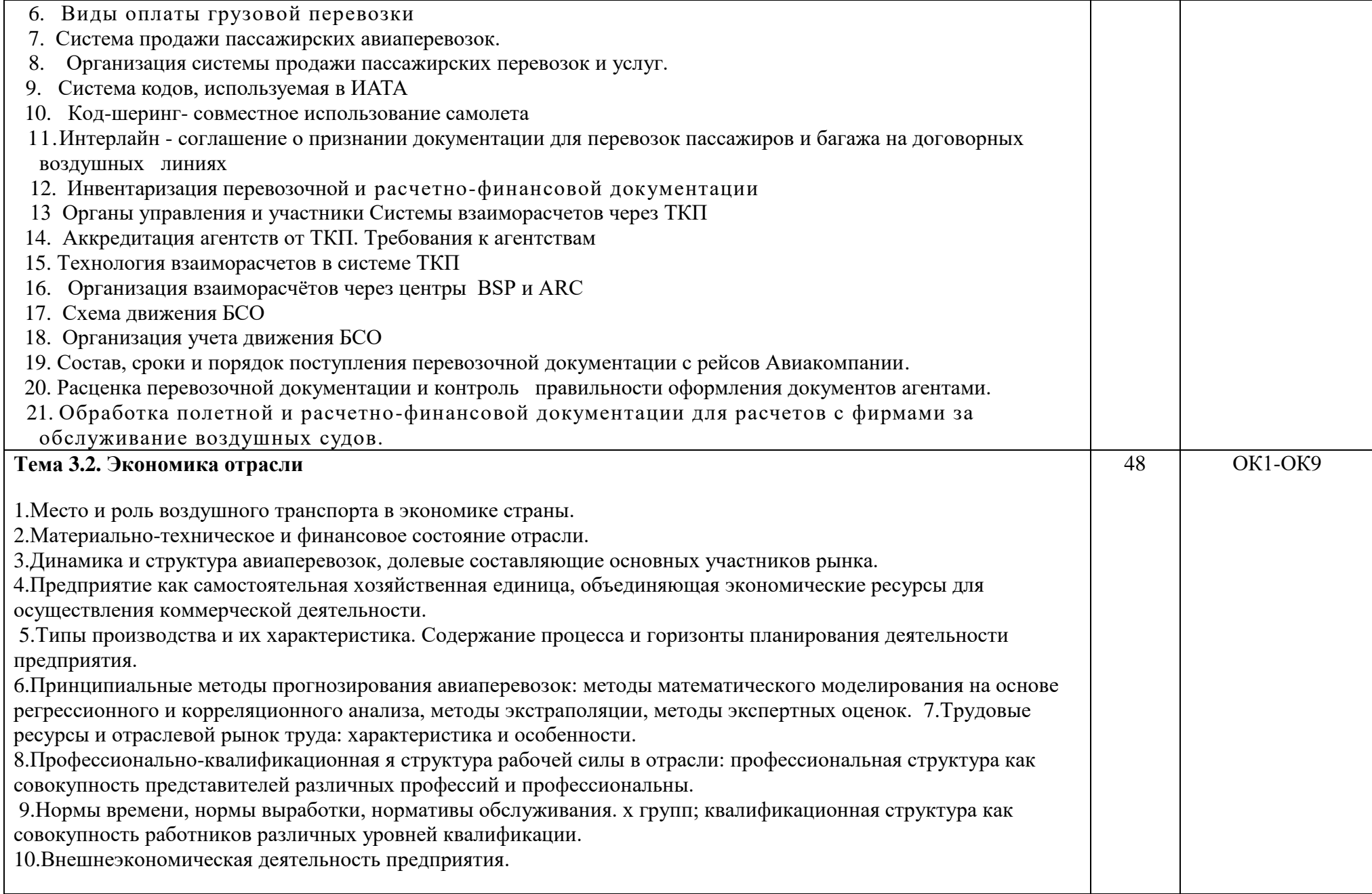

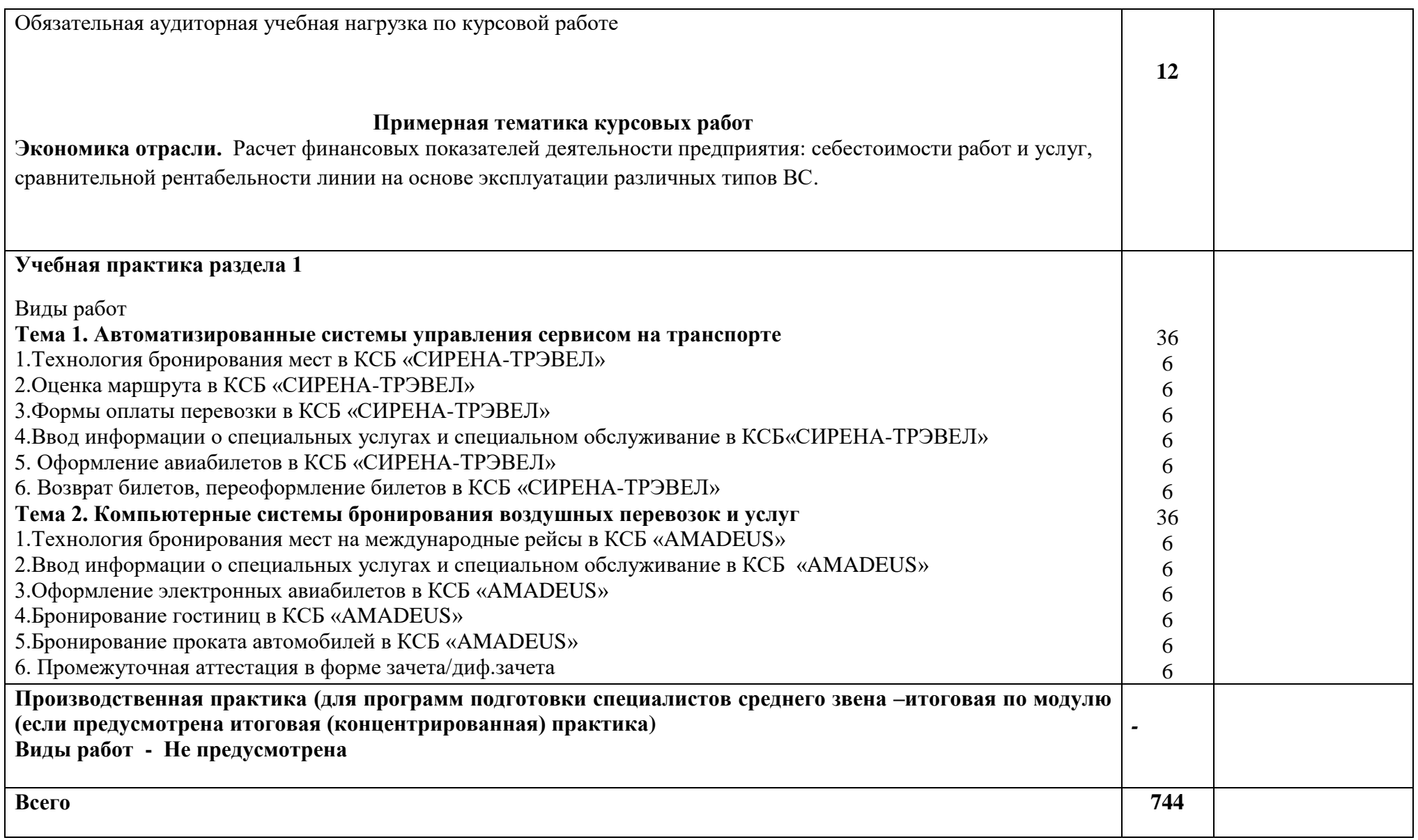

## **4. УСЛОВИЯ РЕАЛИЗАЦИИ ПРОФЕССИОНАЛЬНОГО МОДУЛЯ**

## **4.1. Требования к минимальному материально-техническому обеспечению**

Реализация профессионального модуля предполагает наличие

учебных кабинетов:

1. Организации сервиса на транспорте

2. Организации сервисного обслуживания на транспорте;

4. Экономики и менеджмента

мастерской:

Бронирования и продажи перевозок и услуг;

Лабораторий:

- 1. Автоматизированных систем управления
- 2. Информатики и информационных систем; Информатики
- 3. Технических средств обучения

Оборудование учебного кабинета и рабочих мест кабинета:

- посадочные места по количеству обучающихся;

- рабочее место преподавателя;

- комплект сетевого оборудования, обеспечивающий соединение ноутбука в единую сеть, с выходом через

прокси-сервер в Интернет;

- аудиторная доска для письма.

Технические средства обучения:

- мультимедиа проектор;

- персональный компьютер;

- ноутбук преподавателя;

- переносной экран;

- электронные средства образовательного назначения, реализованные на электронных носителях (ЭОР, презентации, видеофильмы);

- электронная библиотечная система издательства "Юрайт"
- электронная библиотечная система издательства «Лань»

Оборудование мастерской и рабочих мест мастерской:

- рабочее место преподавателя;

- столы лабораторные;

- стенды;

- проектор мультимедийный;
- экран на штативе;
- классная доска;
- парты;
- стулья к партам

Оборудование лаборатории и рабочих мест лаборатории:

персональные компьютеры,

аудиовизуальные и телекоммуникационные технические средства обучения

Реализация программы модуля предполагает обязательную производственную практику.

Оборудование и технологическое оснащение рабочих мест:

Плакаты и схемы:

- аэропорт и объекты его инфраструктуры;
- комплект наглядных пособий (планшеты, схемы)

Образцы отчетных документов:

- образцы актов
- образцы отчетных документов
- образцы сопроводительных документов.

## **4.2. Информационное обеспечение обучения**

## **Перечень рекомендуемых учебных изданий, Интернет-ресурсов, дополнительной литературы**

## **Основные источники:**

1. Конституция Российской Федерации. - М., 1993.

2. Закон РФ «О защите прав потребителей» от 07.02.92 № 2300-1 (в редакции Федерального закона РФ от 09.01.96 № 2-ФЗ).

3. Таможенный Кодекс Российской Федерации. 18.06.93 № 5223-1.

4. Гражданский кодекс Российской Федерации. - Ч. I от 21.10.94; Ч. II от 22.12.95.

5. Воздушный кодекс РФ от 19 марта 1997 г. N 60-ФЗ

6. Приказ Минтранса России от 18.06.2007 №82 ФАП «Общие правила воздушных перевозок пассажиров, багажа, грузов и требования к обслуживанию пассажиров, грузоотправителей, грузополучателей»

7. Приказ и.о. директора ГСГА МТ РФ от 30.10.98г. № 342 «Об утверждении в введении в действие ФАП по сертификации организаций, осуществляющих деятельность по ООП ВС»

- 8. Отраслевой стандарт «Условия транспортировки грузов»
- 9. Инструкция кассира: часть 1. "Бронирование мест, создание PNR, работа с PNR" (18.12.2018)
- 10.Инструкция кассира, часть 2. "Оформление перевозочных документов, возврат, обмен билетов" (18.12.2018)

### **Дополнительные источники:**

1. Международные стандарты серии ИСО 9000 – 2000.

2. ИКАО DOC 9587. Политика и инструктивный материал в области регулирования воздушного международного транспорта. Издание первое-1992.

3. ИКАО DOC 4444-RAC/501. Тринадцатое издание – 1996. Правила полётов и обслуживания воздушного движения.

4. ИКАО - Doc 9284 - AN/905 «Технические инструкции по безопасной перевозке опасных грузов по воздуху».

5. Циркуляр ИКАО 274-АТ/114. Инструктивный материал по выполнению стандартов и рекомендуемой практики. Упрощение формальностей / Приложение 9. – 2000.

6. ИАТА АНМ 810 GroundHandlingAgreement «Соглашение о наземном обслуживании». /4-е издание. – 2001.

7. Резолюция ИАТА 701 PSC (16) 1724. Недопущенные и депортируемые пассажиры. PassengerServicesConferenceResolutionManual – Общиеусловияперевозки (пассажиры и багаж).

8. ГОСТ Р 51004-96. Услуги транспортные. Пассажирские перевозки. Номенклатура показателей качества.

9. ГОСТ Р 1.0-92. Государственная система стандартизации. Основные положения.

10. ГОСТ Р 1.5-92. Государственная система стандартизации. Общие требования к построению, изложению, оформлению и содержанию стандарта.

11. ГОСТ Р 1.4-93. Стандарты отраслей, стандарты предприятий, стандарты научно-технических, инженерных обществ и других общественных объединений.

12. ГОСТ Р 50646-94. Услуги населению. Термины и определения.

13. ГОСТ Р 51004-96. Услуги транспортные. Пассажирские перевозки.

14. Номенклатура показателей качества. ОК 002-93 (ОКУН). Общероссийский классификатор услуг населению.

15. ОСТ 54-1-283.02-94. "Услуги, предоставляемые пассажирам в аэропортах".

### **Интернет-источники:**

<http://pravo.gov.ru/> - официальный интернет-портал правовой информации https://rg.ru/ - официальный интернет-портал «Российская газета» [https://www.icao.int/Pages/RU/default\\_ru.aspx](https://www.icao.int/Pages/RU/default_ru.aspx) - официальный интернет-портал международной организации гражданской авиации (на русском языке) [http://iata.org](http://iata.org/) – официальный интернет-портал международной ассоциации воздушного транспорта

[http://mintrans.ru](http://mintrans.ru/) - официальный сайт Министерства транспорта Российской Федерации

https://rostransnadzor.gov.ru/ - официальный сайт Федеральной службы по надзору в сфере транспорта

[http://favt.ru](http://favt.ru/) – официальный сайт федерального агентства воздушного транспорта (Росавиация)

### **4.3. Общие требования к организации образовательного процесса**

В ходе занятий осуществляется теоретическое обучение обучающихся, привитие им необходимых умений и навыков по профессиональному модулю. При проведении учебных занятий осуществляется воспитательное воздействие на обучаемых. Учебные занятия проводятся в соответствии с утвержденным расписанием и режимом учебных занятий. Преподаватель обязан лично контролировать наличие обучающихся на занятии. Освобождение обучающихся от занятий может производиться в случае болезни или по личным обстоятельствам по заявлению обучающихся. Учебные занятия могут проводиться в виде уроков, лекций, семинаров, лабораторных занятий, практических занятий, консультаций. Учебная деятельность обучающихся предусматривает так же самостоятельную работу, выполнение курсовой работы, практику, а также другие виды учебной деятельности, определенные учебным планом и календарным планом воспитательной работы.

Обязательным условием проведения занятий является использование активных и интерактивных форм их проведения (компьютерных симуляций, решения ситуационных задач, практических кейсов, психологических и иных тренингов, групповых дискуссий) в сочетании с внеаудиторной работой для формирования и развития общих и профессиональных компетенций обучающихся.

Практика обучающихся является составной частью программы модуля. Программы практик разрабатываются в соответствие с учебным планом и календарным планом воспитательной работы, а так же с учетом программ учебных дисциплин.

Сроки проведения практик устанавливаются учебным планом.

Консультации обучающихся проводятся во внеурочное время в следующих формах: индивидуальные и групповые в соответствии с расписанием консультаций.

Освоению данного профессионального модуля предшествует изучение общепрофессиональных дисциплин:

Сервисная деятельность,

Менеджмент,

Правовое обеспечение профессиональной деятельности,

Риски и страхование на транспорте,

Информационно-коммуникационные технологии в профессиональной деятельности,

Стандартизация, метрология и подтверждение соответствия,

Безопасность жизнедеятельности,

Маркетинг,

Управление персоналом,

Охрана труда,

и тем модулей:

Автоматизированные системы бронирования управления сервисом на транспорте,

Регулирование перевозок и реализация услуг на воздушном транспорте, Технология взаиморасчетов

### **4.4. Кадровое обеспечение образовательного процесса**

Требования к квалификации педагогических (инженернопедагогических) кадров, обеспечивающих обучение по междисциплинарному курсу (курсам): наличие высшего профессионального образования, соответствующего специальности «Организация сервиса на транспорте (по видам транспорта)» и профилю модуля «Бронирование и продажа перевозок и услуг»

Требования к квалификации педагогических кадров, осуществляющих руководство практикой.

Инженерно-педагогический состав: дипломированные специалисты – преподаватели междисциплинарных курсов, имеющие высшее образование, соответствующее специальности «Организация сервиса на транспорте (по видам транспорта)» и профилю модуля «Бронирование и продажа перевозок и услуг»

# **5.КОНТРОЛЬ И ОЦЕНКА РЕЗУЛЬТАТОВ ОСВОЕНИЯ ПРОФЕССИОНАЛЬНОГО МОДУЛЯ (ВИДА ПРОФЕССИОНАЛЬНОЙ ДЕЯТЕЛЬНОСТИ)**

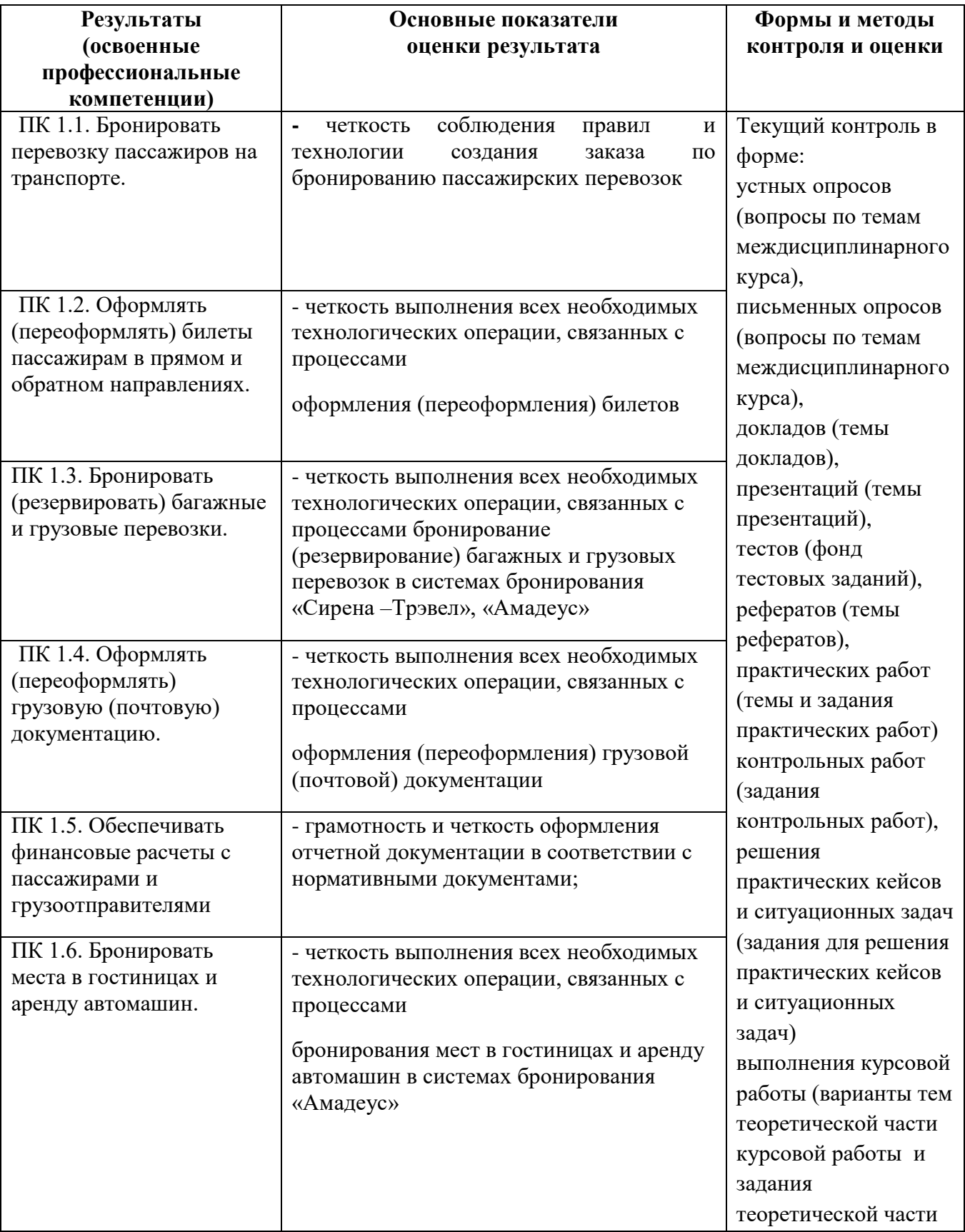

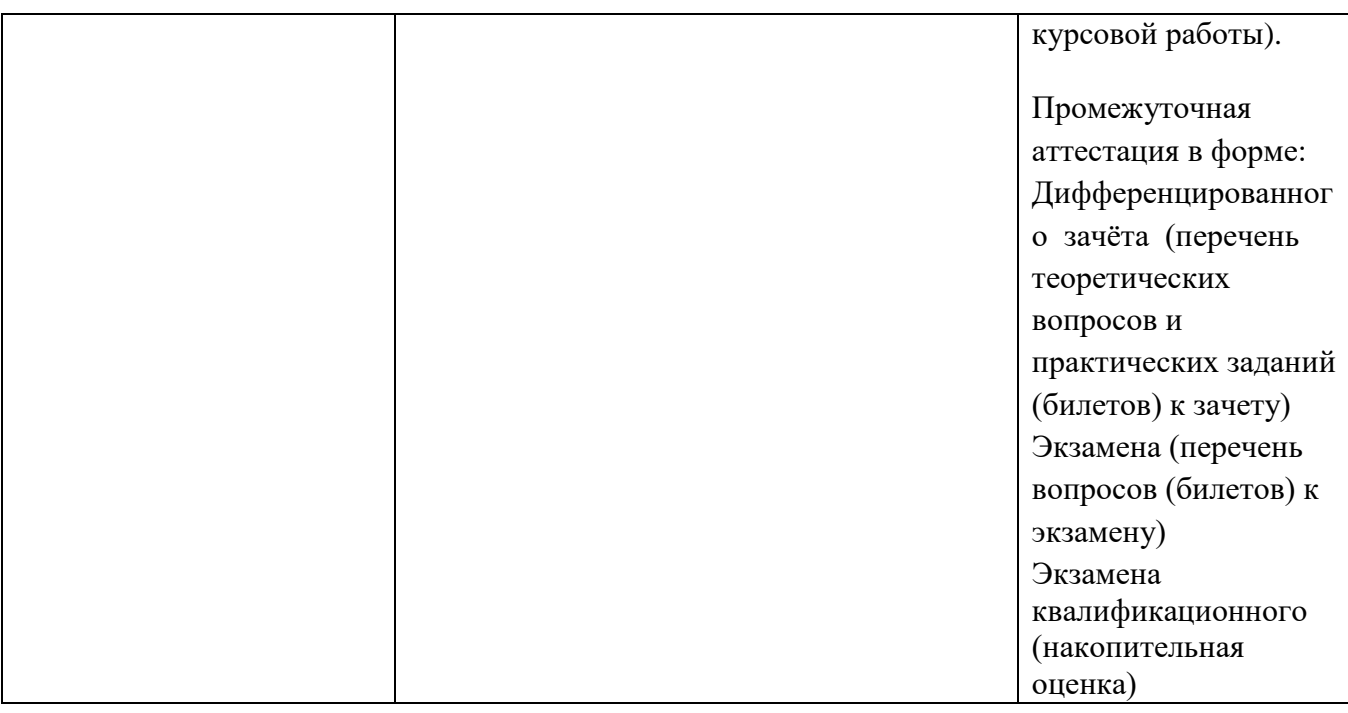

Формы и методы контроля и оценки результатов обучения должны позволять проверять у обучающихся не только сформированность профессиональных компетенций, но и развитие общих компетенций и обеспечивающих их умений.

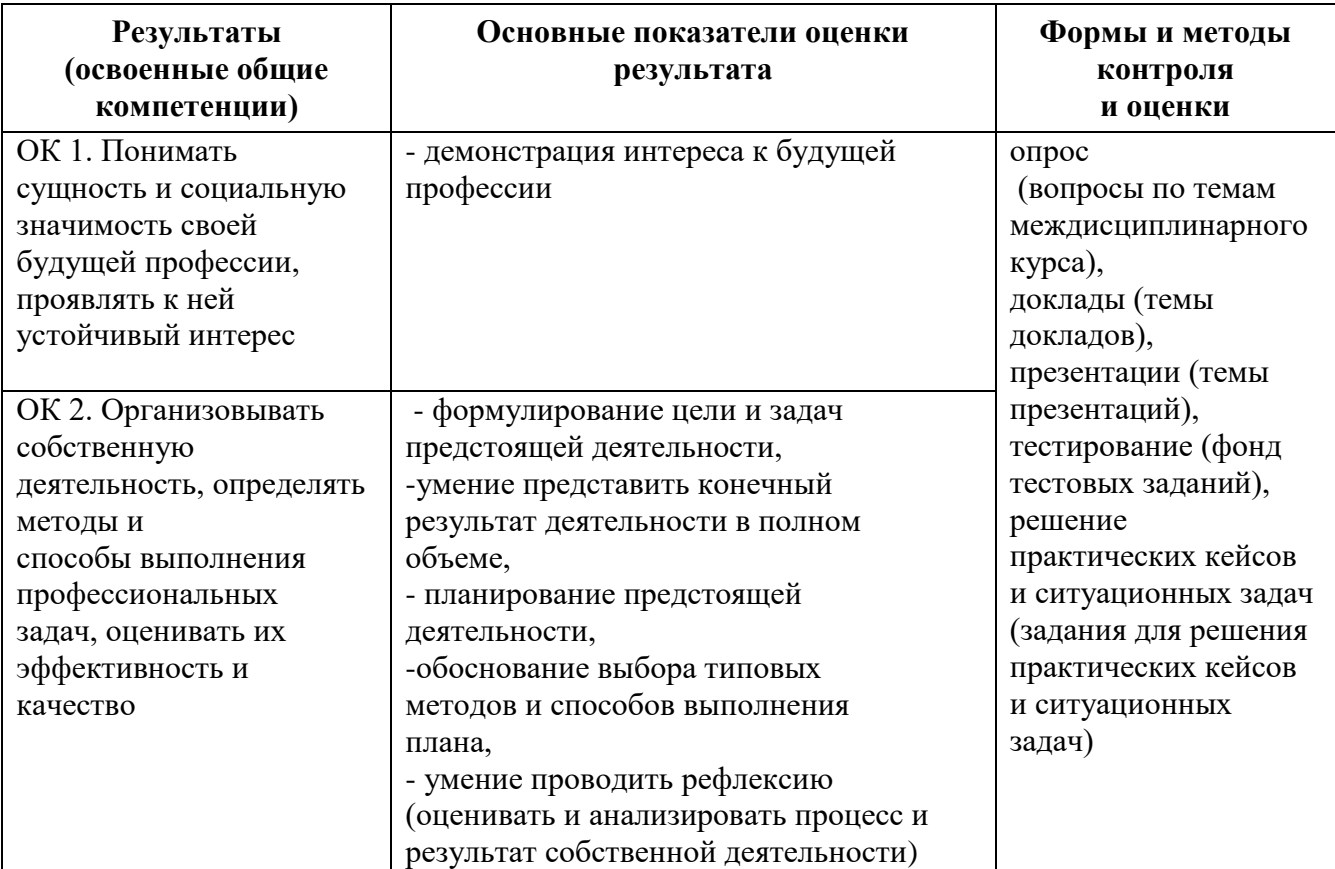

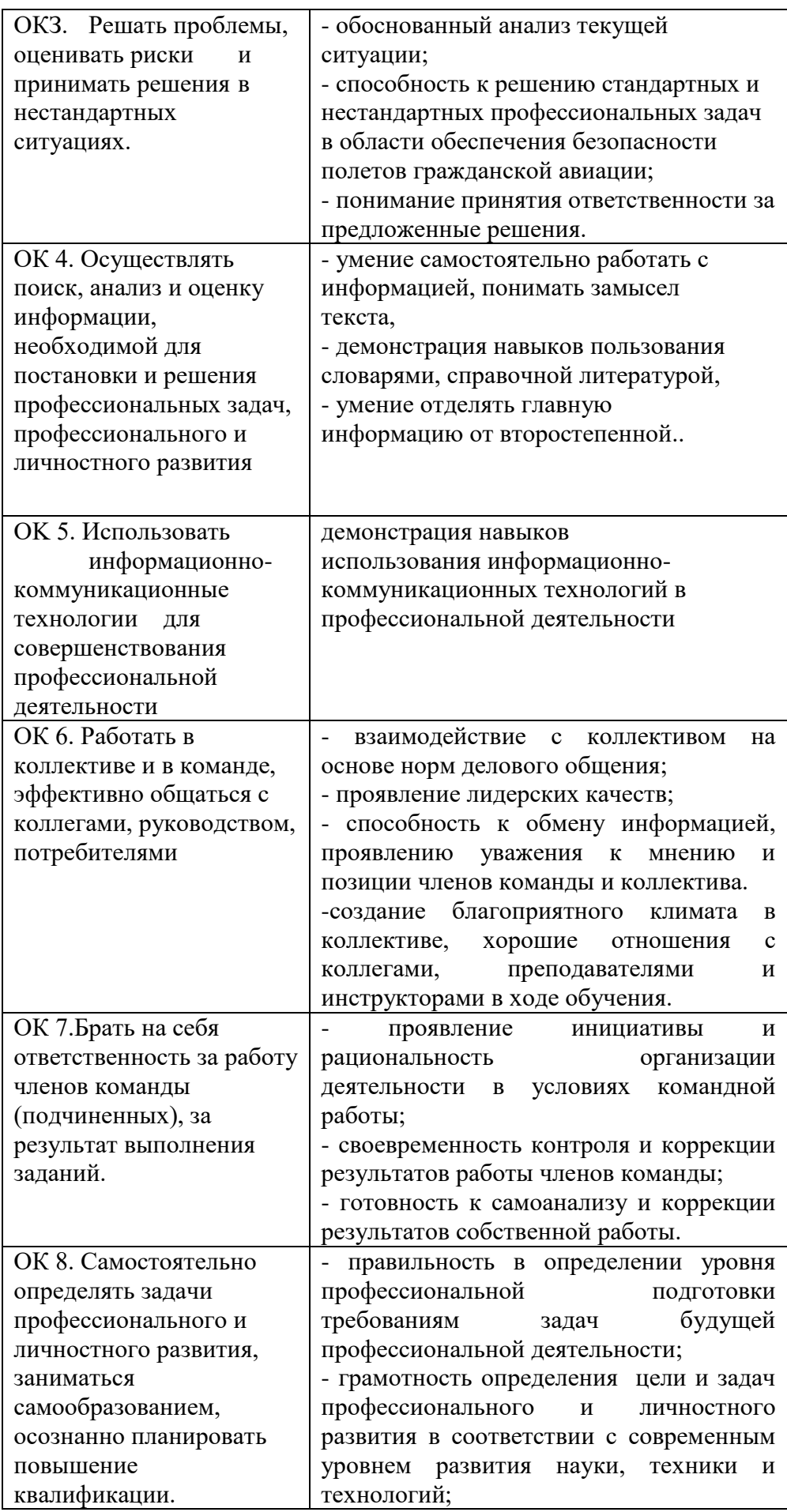

![](_page_34_Picture_119.jpeg)

## **Разработчики:**

- 1. Немзер Елена Александровна, руководитель цикловой комиссии №2 «Математические и общие естественнонаучные дисциплины»
- 2. Фролов Алексей Анатольевич, преподаватель цикловой комиссии №5 «Сервис на транспорте»
- 3. Землезин Александр Федорович, преподаватель цикловой комиссии
- №5 «Сервис на транспорте»

4. Соловьева Марина Владимировна, преподаватель цикловой комиссии №1 «Общий гуманитарный и социально-экономический учебный цикл»

## *СОДЕРЖАНИЕ*

![](_page_35_Picture_59.jpeg)

### **1. ПАСПОРТ РАБОЧЕЙ ПРОГРАММЫ ПРОФЕССИОНАЛЬНОГО МОДУЛЯ**

### **ПМ.01 «Бронирование и продажа перевозок и услуг»**

#### **1.1. Область применения рабочей программы**

Рабочая программа профессионального модуля– является частью основной профессиональной образовательной программы – программы подготовки специалистов среднего звена (ППССЗ) в соответствии с ФГОС по специальности (профессии) СПО 43.02.06 «Сервис на транспорте (по видам транспорта)» в части освоения основного вида профессиональной деятельности (ВПД): «Бронирование и продажа перевозок и услуг»

и соответствующих профессиональных компетенций (ПК):

1. ПК1.1. Бронировать перевозку пассажиров на транспорте

2. ПК1.2. Оформлять (переоформлять) билеты пассажирам в прямом и обратном направлениях

3. ПК1.3. Бронировать (резервировать) багажные и грузовые перевозки

4. ПК1.4 Оформлять (переоформлять) грузовую (почтовую) документацию

5.ПК1.5. Обеспечивать финансовые расчеты с пассажирами и грузоотправителями

6. ПК1.6. Бронировать места в гостиницах и аренду автомашин

## **1.2. Цели и задачи профессионального модуля – требования к результатам освоения профессионального модуля**

С целью овладения указанным видом профессиональной деятельности и соответствующими профессиональными компетенциями обучающийся в ходе освоения профессионального модуля должен:

#### **иметь практический опыт:**

• Информационно- справочного обслуживания пассажиров в пунктах отправления и прибытия транспорта

• Определение максимальных возможностей и методов оказания услуг транспорта с учетом индивидуальных потребностей особых категорий пассажиров

• Обслуживание пассажиров в VIP - залах и бизнес салонах в пунктах отправления и прибытия транспорта

• Бронирования пассажирских мест на транспорте

•Оформления (переоформления) билетов пассажирам в прямом и обратном направлениях

•Бронирования (резервирования) багажных и грузовых перевозок

•Оформления (переоформления) грузовой (почтовой) документации

•Расчета тарифов по оплате перевозок и услуг

•Бронирования мест в гостиницах и аренды автомашин

#### **уметь:**

• Работать с техническими средствами связи

• Своевременно предоставлять пассажирам информацию о прибытии и отправлении транспорта

• Осуществлять обслуживание особых категорий пассажиров (пассажиров с детьми, инвалидов и пассажиров с ограниченными возможностями) в пунктах отправления и прибытия транспорта

• Осуществлять обслуживание пассажиров в VIP - залах и бизнес салонах в пунктах отправления и прибытия транспорта

•Работать в автоматизированными системами бронирования

•Бронировать перевозки пассажиров на транспорте

• Оформлять (переоформлять) билеты пассажирам в прямом и обратном направлениях

•Осуществлять возврат и обмен билетов

•Применять законодательные акты и нормативную документацию по транспортному обслуживанию при возникновении претензий и исков

•Бронировать (резервировать) багажные и грузовые перевозки

•Оформлять (переоформлять) грузовую (почтовую) документацию

•Рассчитывать тарифы по оплате перевозок и услуг транспорта

•Вести кассовую отчетность

•Бронировать места в гостиницах

3

• Организовывать трансфер

•Бронировать аренду автомашин

**знать:**

• Назначение инфомационно-справочных и консалтинговых систем на транспорте

• Организацию связи на транспорте

• Технические средства связи, применяемые в производственнодиспетчерской системе управления сервисом на транспорте

• Технологию информационно-справочного обслуживание пассажиров в пунктах отправления и прибытия транспорта

• Правила и условия перевозок особых категорий пассажиров (пассажиров с детьми, инвалидов и пассажиров с ограниченными возможностями) в пунктах отправления и прибытия транспорта

• Перечень услуг в комнате матери и ребенка

• Технологию обслуживания особых категорий пассажиров (пассажиров с детьми, инвалидов и пассажиров с ограниченными возможностями) в пунктах отправления и прибытия транспорта

• Перечень и технологию оказания услуг пассажирам в VIP - залах и бизнес салонах в пунктах отправления и прибытия транспорта

• Технологию работы в автоматизированных системах бронирования билетов

•Коммерческие эксплуатационные характеристики транспорта

•Принципы составления расписание движения транспорта

•Методику расчета транспортных тарифов

•Правила и условия перевозок пассажиров и багажа

•Технологию электронного и автоматизированного оформления билетов

•Особенности оформления проездных документов отдельным категориям пассажиров

•Технологию возврата и обмена билетов

•Правила и условия перевозок грузов

4

•Международные соглашения перевозок транспортом

•Правила перевозки грузов на особых условиях и опасных грузов

•Технологию бронирования (резервирования) свободных багажных и грузовых емкостей (по тоннажу и объему) на транспорте

- •Порядок оформления (переоформления) перевозочной документации
- •Технологию взаиморасчетов
- •Технологию ведения кассовой отчетности
- •Технологию бронирования гостиниц
- •Технологию организации трансфера
- •Технологию бронирования аренды машин

# **1.3. Рекомендуемое количество часов на освоение программы профессионального модуля:**

всего –744 часа, в том числе: учебной практики – 72 часа;

максимальной учебной нагрузки обучающегося – 672 часа, включая:

обязательной аудиторной учебной нагрузки обучающегося – 114 часов; самостоятельной работы обучающегося – 558 часов.

## **2. РЕЗУЛЬТАТЫ ОСВОЕНИЯ ПРОФЕССИОНАЛЬНОГО МОДУЛЯ**

 Результатом освоения профессионального модуля является овладение обучающимися видом профессиональной деятельности: **«**Бронирование и продажа перевозок и услуг», в том числе профессиональными (ПК) и общими (ОК) компетенциями:

### 2.1. Перечень профессиональных компетенций

![](_page_40_Picture_124.jpeg)

### 2.2. Перечень общих компетенций

![](_page_40_Picture_125.jpeg)

![](_page_41_Picture_49.jpeg)

## **3. Структура и содержание профессионального модуля**

## <span id="page-42-0"></span>**3.1. Структура профессионального модуля**

![](_page_42_Picture_260.jpeg)

 $\ddot{\phantom{a}}$ 

**3.2. Тематический план и содержание профессионального модуля (ПМ 01)**

![](_page_43_Picture_229.jpeg)

![](_page_44_Picture_234.jpeg)

![](_page_45_Picture_181.jpeg)

![](_page_46_Picture_157.jpeg)

![](_page_47_Picture_144.jpeg)

![](_page_48_Picture_208.jpeg)

![](_page_49_Picture_197.jpeg)

![](_page_50_Picture_164.jpeg)

![](_page_51_Picture_183.jpeg)

![](_page_52_Picture_90.jpeg)

![](_page_53_Picture_138.jpeg)

![](_page_54_Picture_137.jpeg)

![](_page_55_Picture_162.jpeg)

![](_page_56_Picture_175.jpeg)

![](_page_57_Picture_174.jpeg)

![](_page_58_Picture_31.jpeg)

## **4. УСЛОВИЯ РЕАЛИЗАЦИИ ПРОФЕССИОНАЛЬНОГО МОДУЛЯ**

## **4.1. Требования к минимальному материально-техническому обеспечению**

Реализация профессионального модуля предполагает наличие

учебных кабинетов:

1. Организации сервиса на транспорте

2. Организации сервисного обслуживания на транспорте;

4. Экономики и менеджмента

мастерской:

Бронирования и продажи перевозок и услуг;

Лабораторий:

- 1. Автоматизированных систем управления
- 2. Информатики и информационных систем; Информатики
- 3. Технических средств обучения

Оборудование учебного кабинета и рабочих мест кабинета:

- посадочные места по количеству обучающихся;

- рабочее место преподавателя;

- комплект сетевого оборудования, обеспечивающий соединение ноутбука в единую сеть, с выходом через

прокси-сервер в Интернет;

- аудиторная доска для письма.

Технические средства обучения:

- мультимедиа проектор;

- персональный компьютер;

- ноутбук преподавателя;

- переносной экран;

- электронные средства образовательного назначения, реализованные на электронных носителях (ЭОР, презентации, видеофильмы);

- электронная библиотечная система издательства "Юрайт"
- электронная библиотечная система издательства «Лань»

Оборудование мастерской и рабочих мест мастерской:

- рабочее место преподавателя;

- столы лабораторные;

- стенды;

- проектор мультимедийный;
- экран на штативе;
- классная доска;
- парты;
- стулья к партам

Оборудование лаборатории и рабочих мест лаборатории:

персональные компьютеры,

аудиовизуальные и телекоммуникационные технические средства обучения

Реализация программы модуля предполагает обязательную производственную практику.

Оборудование и технологическое оснащение рабочих мест:

Плакаты и схемы:

- аэропорт и объекты его инфраструктуры;
- комплект наглядных пособий (планшеты, схемы)

Образцы отчетных документов:

- образцы актов
- образцы отчетных документов
- образцы сопроводительных документов.

## **4.2. Информационное обеспечение обучения**

## **Перечень рекомендуемых учебных изданий, Интернет-ресурсов, дополнительной литературы**

## **Основные источники:**

1. Конституция Российской Федерации. - М., 1993.

2. Закон РФ «О защите прав потребителей» от 07.02.92 № 2300-1 (в редакции Федерального закона РФ от 09.01.96 № 2-ФЗ).

3. Таможенный Кодекс Российской Федерации. 18.06.93 № 5223-1.

4. Гражданский кодекс Российской Федерации. - Ч. I от 21.10.94; Ч. II от 22.12.95.

5. Воздушный кодекс РФ от 19 марта 1997 г. N 60-ФЗ

6. Приказ Минтранса России от 18.06.2007 №82 ФАП «Общие правила воздушных перевозок пассажиров, багажа, грузов и требования к обслуживанию пассажиров, грузоотправителей, грузополучателей»

7. Приказ и.о. директора ГСГА МТ РФ от 30.10.98г. № 342 «Об утверждении в введении в действие ФАП по сертификации организаций, осуществляющих деятельность по ООП ВС»

- 8. Отраслевой стандарт «Условия транспортировки грузов»
- 9. Инструкция кассира: часть 1. "Бронирование мест, создание PNR, работа с PNR" (18.12.2018)
- 10.Инструкция кассира, часть 2. "Оформление перевозочных документов, возврат, обмен билетов" (18.12.2018)

### **Дополнительные источники:**

1. Международные стандарты серии ИСО 9000 – 2000.

2. ИКАО DOC 9587. Политика и инструктивный материал в области регулирования воздушного международного транспорта. Издание первое-1992.

3. ИКАО DOC 4444-RAC/501. Тринадцатое издание – 1996. Правила полётов и обслуживания воздушного движения.

4. ИКАО - Doc 9284 - AN/905 «Технические инструкции по безопасной перевозке опасных грузов по воздуху».

5. Циркуляр ИКАО 274-АТ/114. Инструктивный материал по выполнению стандартов и рекомендуемой практики. Упрощение формальностей / Приложение 9. – 2000.

6. ИАТА АНМ 810 GroundHandlingAgreement «Соглашение о наземном обслуживании». /4-е издание. – 2001.

7. Резолюция ИАТА 701 PSC (16) 1724. Недопущенные и депортируемые пассажиры. Passenger Services Conference Resolution Manual – Общие условия перевозки (пассажиры и багаж).

8. ГОСТ Р 51004-96. Услуги транспортные. Пассажирские перевозки. Номенклатура показателей качества.

9 . ГОСТ Р 10-92. Государственная система стандартизации. Основные положения.

10. ГОСТ Р 1.5-92. Государственная система стандартизации. Общие требования к построению, изложению, оформлению и содержанию стандарта.

11. ГОСТ Р 1.4-93. Стандарты отраслей, стандарты предприятий, стандарты научно-технических, инженерных обществ и других общественных объединений.

12. ГОСТ Р 50646-94. Услуги населению. Термины и определения.

13. ГОСТ Р 51004-96. Услуги транспортные. Пассажирские перевозки.

14. Номенклатура показателей качества. ОК 002-93 (ОКУН). Общероссийский классификатор услуг населению.

15. ОСТ 54-1-283.02-94. "Услуги, предоставляемые пассажирам в аэропортах".

### **Интернет-источники:**

<http://pravo.gov.ru/> - официальный интернет-портал правовой информации https://rg.ru/ - официальный интернет-портал «Российская газета» [https://www.icao.int/Pages/RU/default\\_ru.aspx](https://www.icao.int/Pages/RU/default_ru.aspx) - официальный интернет-портал международной организации гражданской авиации (на русском языке) [http://iata.org](http://iata.org/) – официальный интернет-портал международной ассоциации воздушного транспорта

[http://mintrans.ru](http://mintrans.ru/) - официальный сайт Министерства транспорта Российской Федерации

https://rostransnadzor.gov.ru/ - официальный сайт Федеральной службы по надзору в сфере транспорта

[http://favt.ru](http://favt.ru/) – официальный сайт федерального агентства воздушного транспорта (Росавиация)

### **4.3. Общие требования к организации образовательного процесса**

В ходе занятий осуществляется теоретическое обучение обучающихся, привитие им необходимых умений и навыков по профессиональному модулю. При проведении учебных занятий осуществляется воспитательное воздействие на обучаемых. Учебные занятия проводятся в соответствии с утвержденным расписанием и режимом учебных занятий. Преподаватель обязан лично контролировать наличие обучающихся на занятии. Освобождение обучающихся от занятий может производиться в случае болезни или по личным обстоятельствам по заявлению обучающихся. Учебные занятия могут проводиться в виде уроков, лекций, семинаров, лабораторных занятий, практических занятий, консультаций. Учебная деятельность обучающихся предусматривает так же самостоятельную работу, выполнение курсовой работы, практику, а также другие виды учебной деятельности, определенные учебным планом и календарным планом воспитательной работы.

Обязательным условием проведения занятий является использование активных и интерактивных форм их проведения (компьютерных симуляций, решения ситуационных задач, практических кейсов, психологических и иных тренингов, групповых дискуссий) в сочетании с внеаудиторной работой для формирования и развития общих и профессиональных компетенций обучающихся.

Практика обучающихся является составной частью программы модуля. Программы практик разрабатываются в соответствие с учебным планом и календарным планом воспитательной работы, а так же с учетом программ учебных дисциплин.

Сроки проведения практик устанавливаются учебным планом.

Консультации обучающихся проводятся во внеурочное время в следующих формах: индивидуальные и групповые в соответствии с расписанием консультаций.

Освоению данного профессионального модуля предшествует изучение общепрофессиональных дисциплин:

Сервисная деятельность,

Менеджмент,

Правовое обеспечение профессиональной деятельности,

Риски и страхование на транспорте,

Информационно-коммуникационные технологии в профессиональной деятельности,

Стандартизация, метрология и подтверждение соответствия,

Безопасность жизнедеятельности,

Маркетинг,

Управление персоналом,

Охрана труда,

и тем модулей:

Автоматизированные системы бронирования управления сервисом на транспорте,

Регулирование перевозок и реализация услуг на воздушном транспорте, Технология взаиморасчетов

## **4.4. Кадровое обеспечение образовательного процесса**

Требования к квалификации педагогических (инженернопедагогических) кадров, обеспечивающих обучение по междисциплинарному курсу (курсам): наличие высшего профессионального образования, соответствующего специальности «Организация сервиса на транспорте (по видам транспорта)» и профилю модуля «Бронирование и продажа перевозок и услуг»

Требования к квалификации педагогических кадров, осуществляющих руководство практикой.

Инженерно-педагогический состав: дипломированные специалисты – преподаватели междисциплинарных курсов, имеющие высшее образование, соответствующее специальности «Организация сервиса на транспорте (по видам транспорта)» и профилю модуля «Бронирование и продажа перевозок и услуг»

# **5.**КОНТРОЛЬ И ОЦЕНКА РЕЗУЛЬТАТОВ ОСВОЕНИЯ ПРОФЕССИОНАЛЬНОГО МОДУЛЯ (ВИДА ПРОФЕССИОНАЛЬНОЙ ДЕЯТЕЛЬНОСТИ)

![](_page_64_Picture_338.jpeg)

![](_page_65_Picture_245.jpeg)

Формы и методы контроля и оценки результатов обучения должны позволять проверять у обучающихся не только сформированность профессиональных компетенций, но и развитие общих компетенций и обеспечивающих их умений.

![](_page_65_Picture_246.jpeg)

![](_page_66_Picture_301.jpeg)

![](_page_67_Picture_122.jpeg)

## **Разработчики:**

- 1. Немзер Елена Александровна, руководитель цикловой комиссии №2 «Математические и общие естественнонаучные дисциплины»
- 2. Фролов Алексей Анатольевич, преподаватель цикловой комиссии №5 «Сервис на транспорте»
- 3. Землезин Александр Федорович, преподаватель цикловой комиссии
- №5 «Сервис на транспорте»

4. Соловьева Марина Владимировна, преподаватель цикловой комиссии №1 «Общий гуманитарный и социально-экономический учебный цикл»